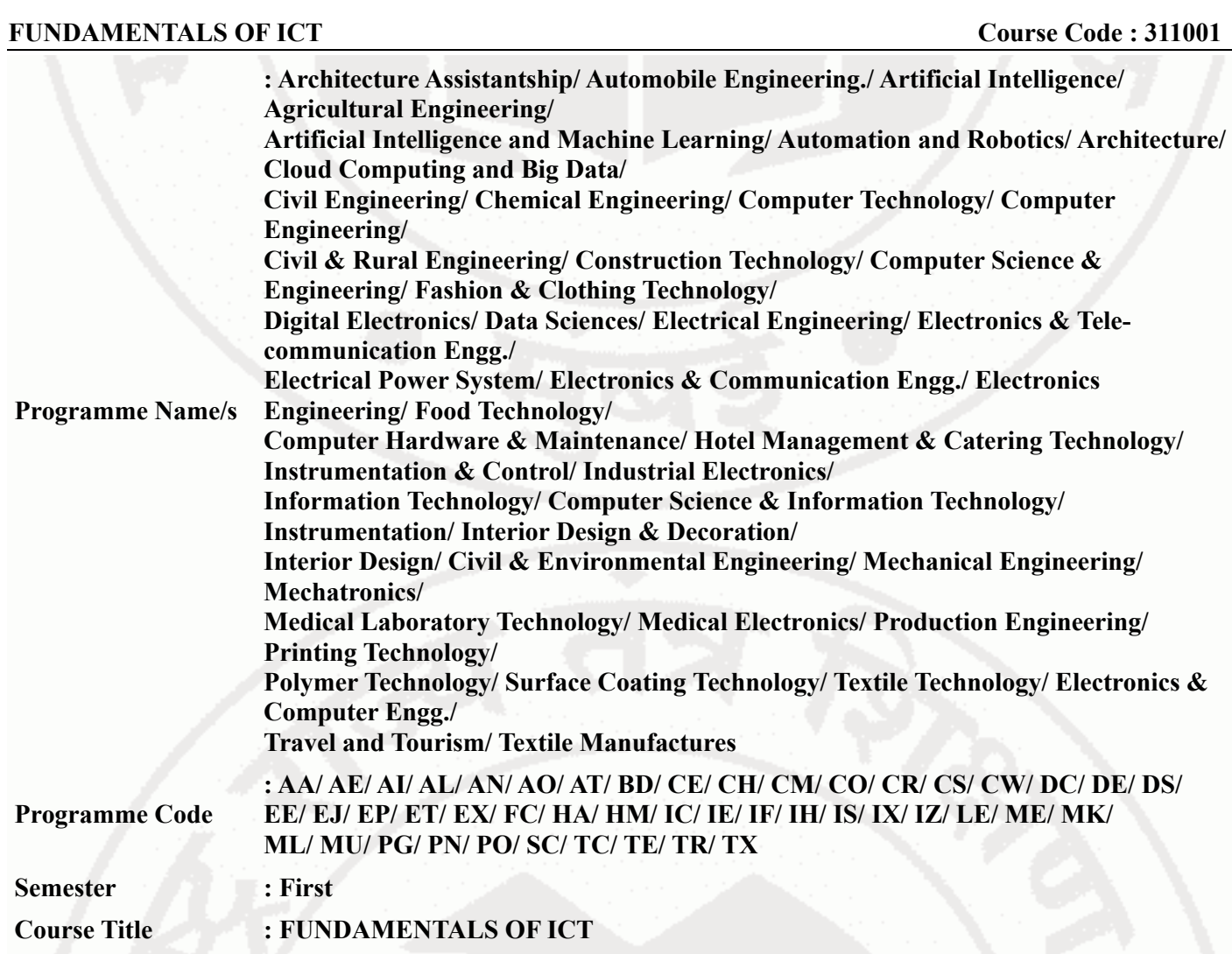

# **I. RATIONALE**

**Course Code : 311001**

In any typical business setup in order to carry out routine tasks related to create business documents, perform data analysis and its graphical representations and making electronic slide show presentations, the student need to learn various software as office automation tools like word processing applications, spreadsheets and presentation tools. They also need to use these tools for making their project reports and presentations. The objective of this course is to develop the basic competency in students for using these office automation tools to accomplish the job. This course also presents an overview of emerging technologies so that students of different discipline can appraise the applications of these technologies in their respective domain.

# **II. INDUSTRY / EMPLOYER EXPECTED OUTCOME**

The aim of this course is to help the student to attain the following industry identified outcome through various teaching learning experiences: 1) Use computers for Internet services, Electronics Documentation, Data Analysis and Slide Presentation. 2) Appraise Application of ICT based Emerging Technologies.in different domain.

# **III. COURSE LEVEL LEARNING OUTCOMES (COS)**

Students will be able to achieve & demonstrate the following COs on completion of course based learning

- CO1 Use computer system and its peripherals for given purpose
- CO2 Prepare Business document using Word Processing Tool
- CO3 Analyze Data and represent it graphically using Spreadsheet
- CO4 Prepare professional Slide Show presentations
- CO5 Use different types of Web Browsers and Apps
- CO6 Explain concept and applications of Emerging Technologies

#### **IV. TEACHING-LEARNING & ASSESSMENT SCHEME**

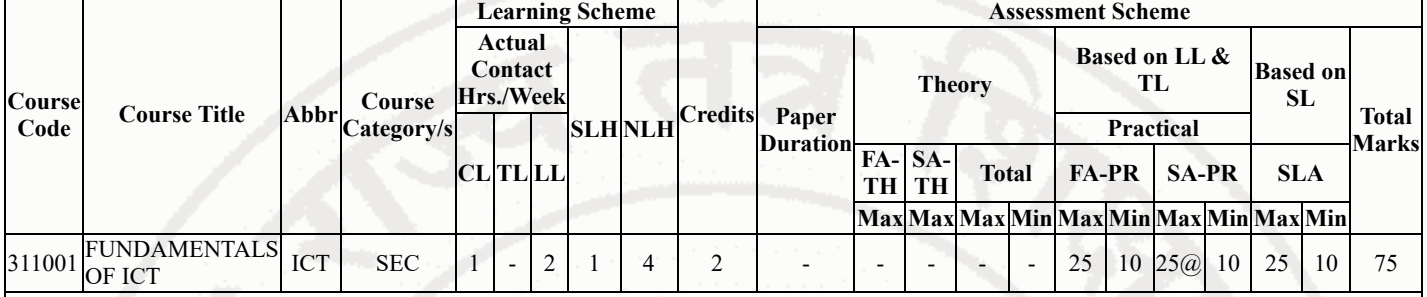

#### **Total IKS Hrs for Sem. :** 0 Hrs

Abbreviations: CL- ClassRoom Learning , TL- Tutorial Learning, LL-Laboratory Learning, SLH-Self Learning Hours, NLH-Notional Learning Hours, FA - Formative Assessment, SA -Summative assessment, IKS - Indian Knowledge System, SLA - Self Learning Assessment

Legends: @ Internal Assessment, # External Assessment, \*# On Line Examination , @\$ Internal Online Examination

Note :

- 1. FA-TH represents average of two class tests of 30 marks each conducted during the semester.
- 2. If candidate is not securing minimum passing marks in FA-PR of any course then the candidate shall be declared as "Detained" in that semester.
- 3. If candidate is not securing minimum passing marks in SLA of any course then the candidate shall be declared as fail and will have to repeat and resubmit SLA work.
- 4. Notional Learning hours for the semester are (CL+LL+TL+SL)hrs.\* 15 Weeks
- 5. 1 credit is equivalent to 30 Notional hrs.
- 6. \* Self learning hours shall not be reflected in the Time Table.
- 7. \* Self learning includes micro project / assignment / other activities.

# **V. THEORY LEARNING OUTCOMES AND ALIGNED COURSE CONTENT**

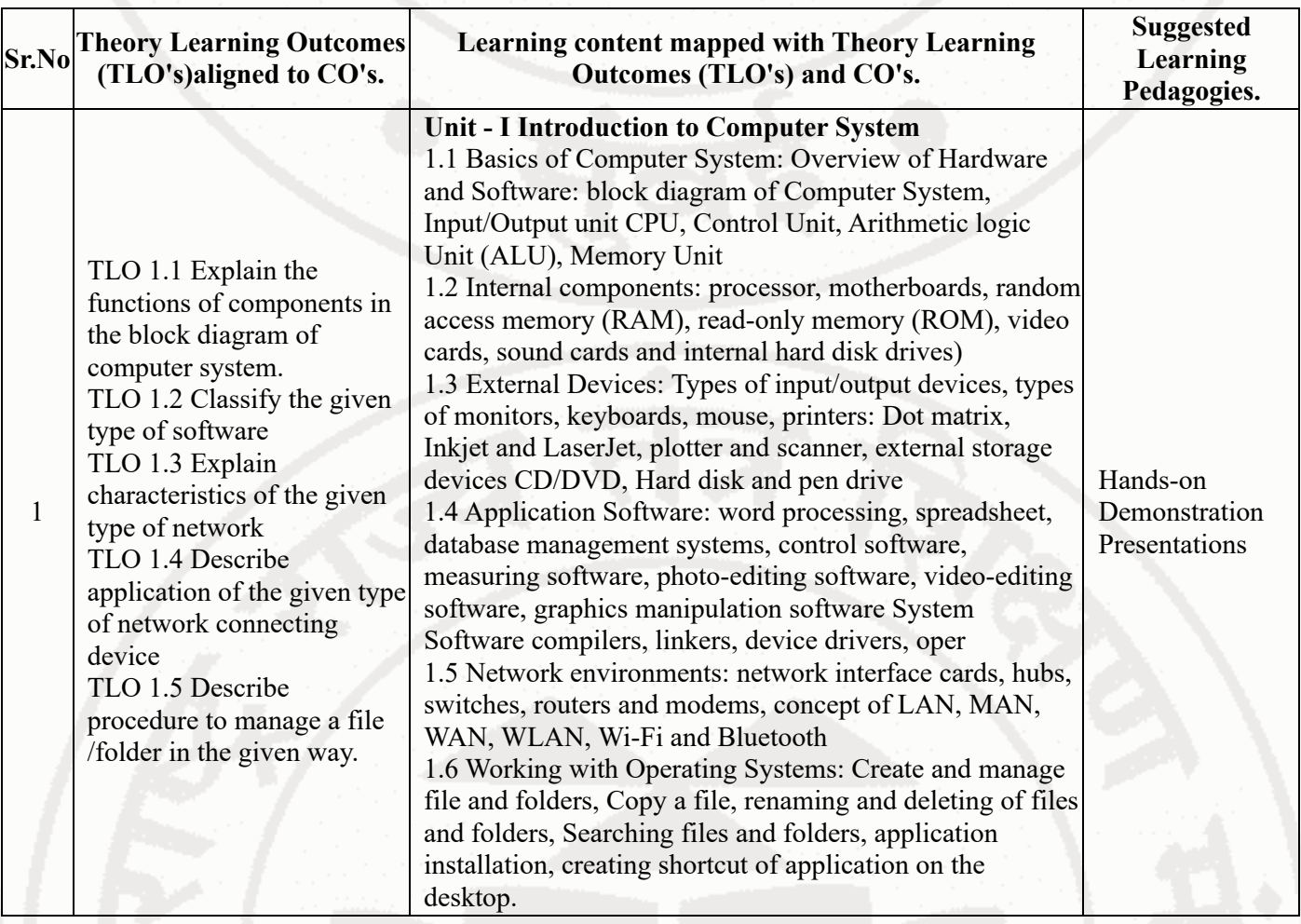

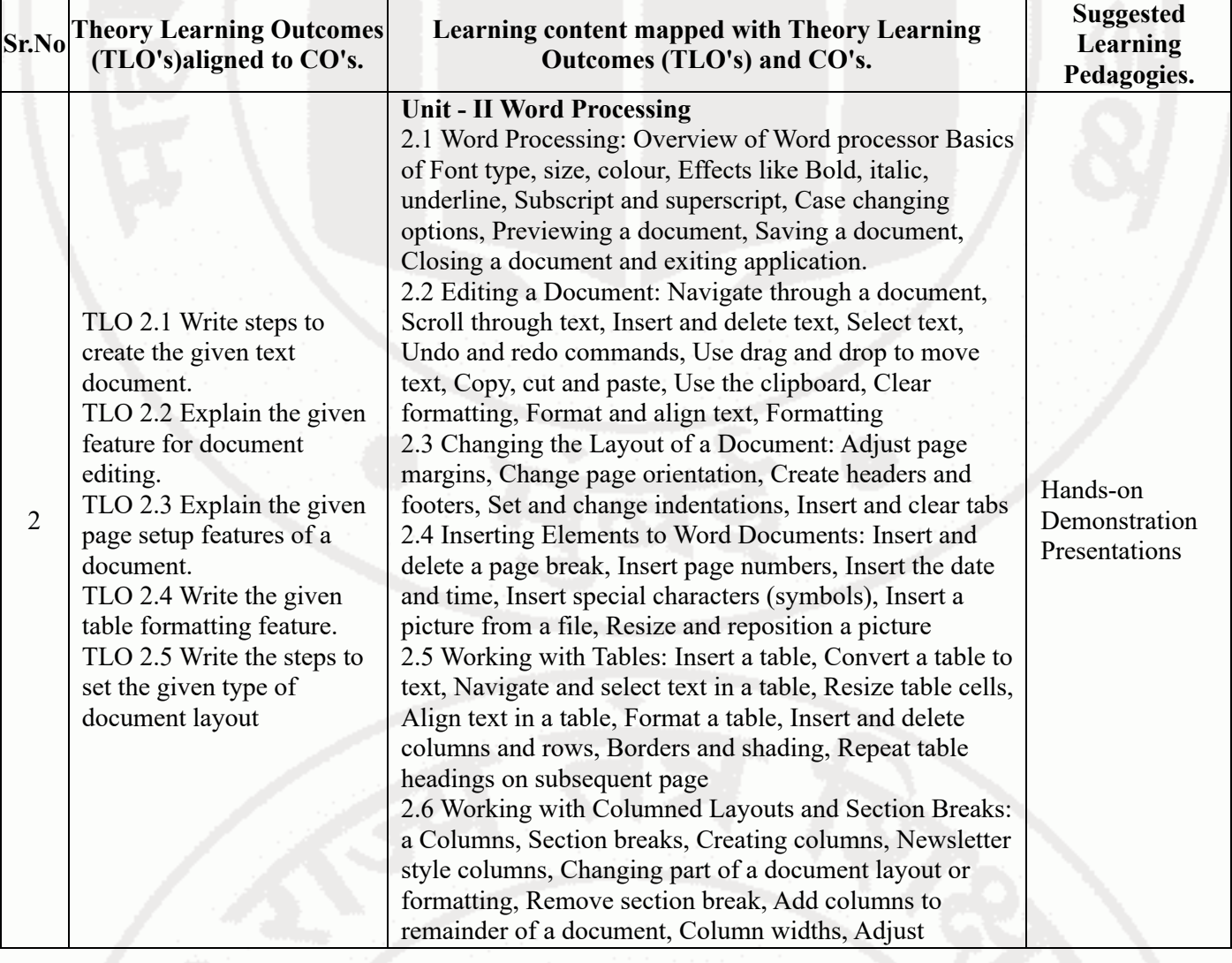

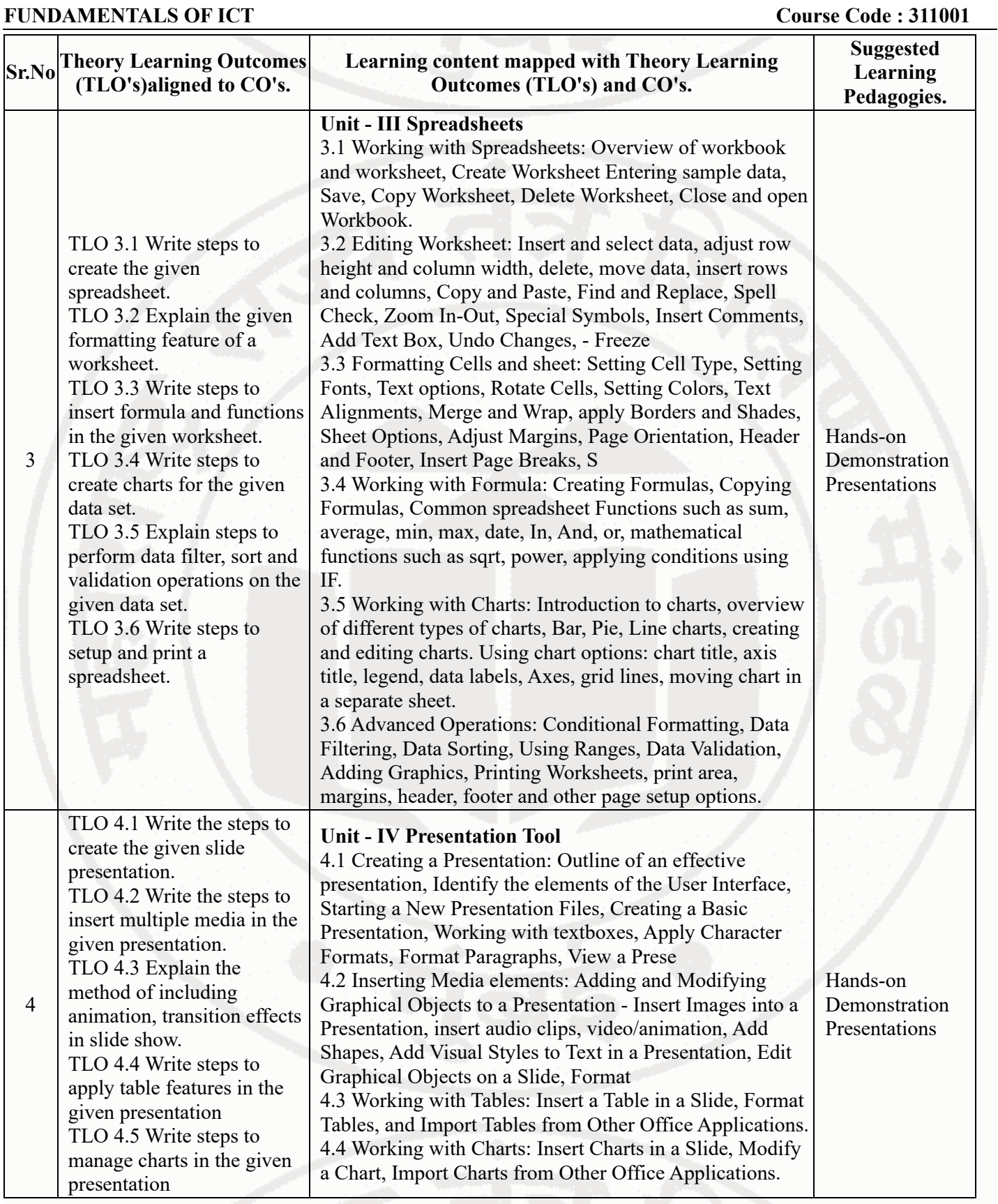

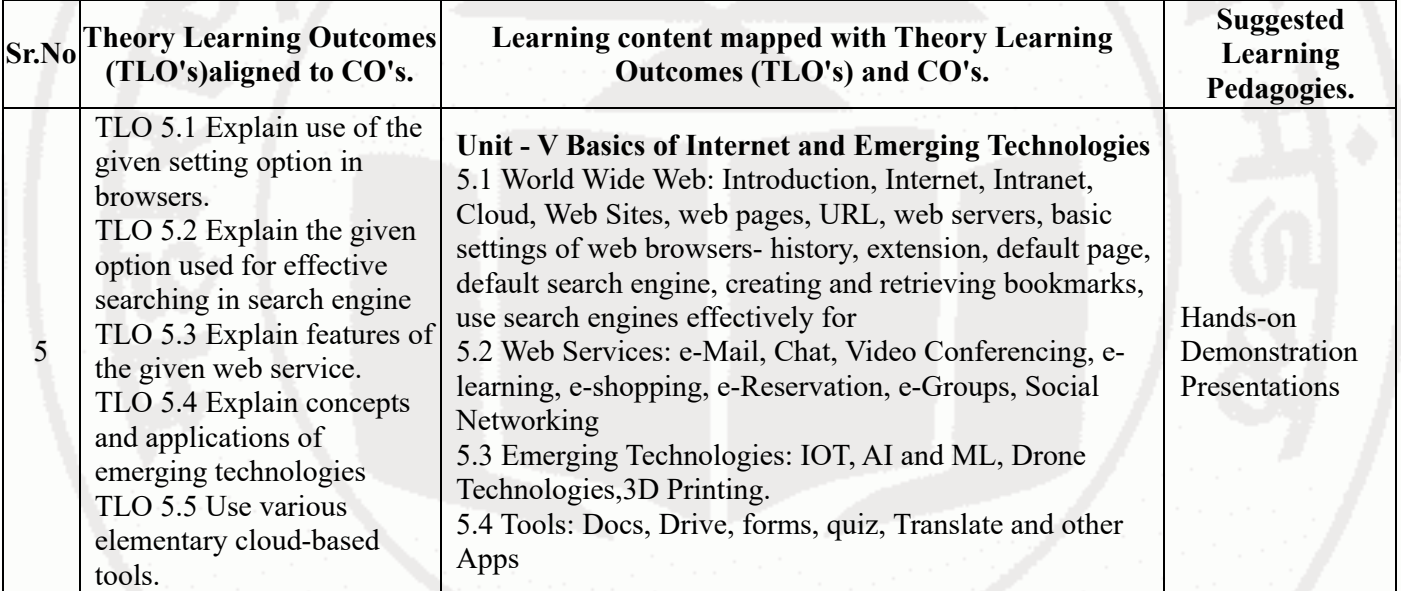

# **VI. LABORATORY LEARNING OUTCOME AND ALIGNED PRACTICAL / TUTORIAL EXPERIENCES.**

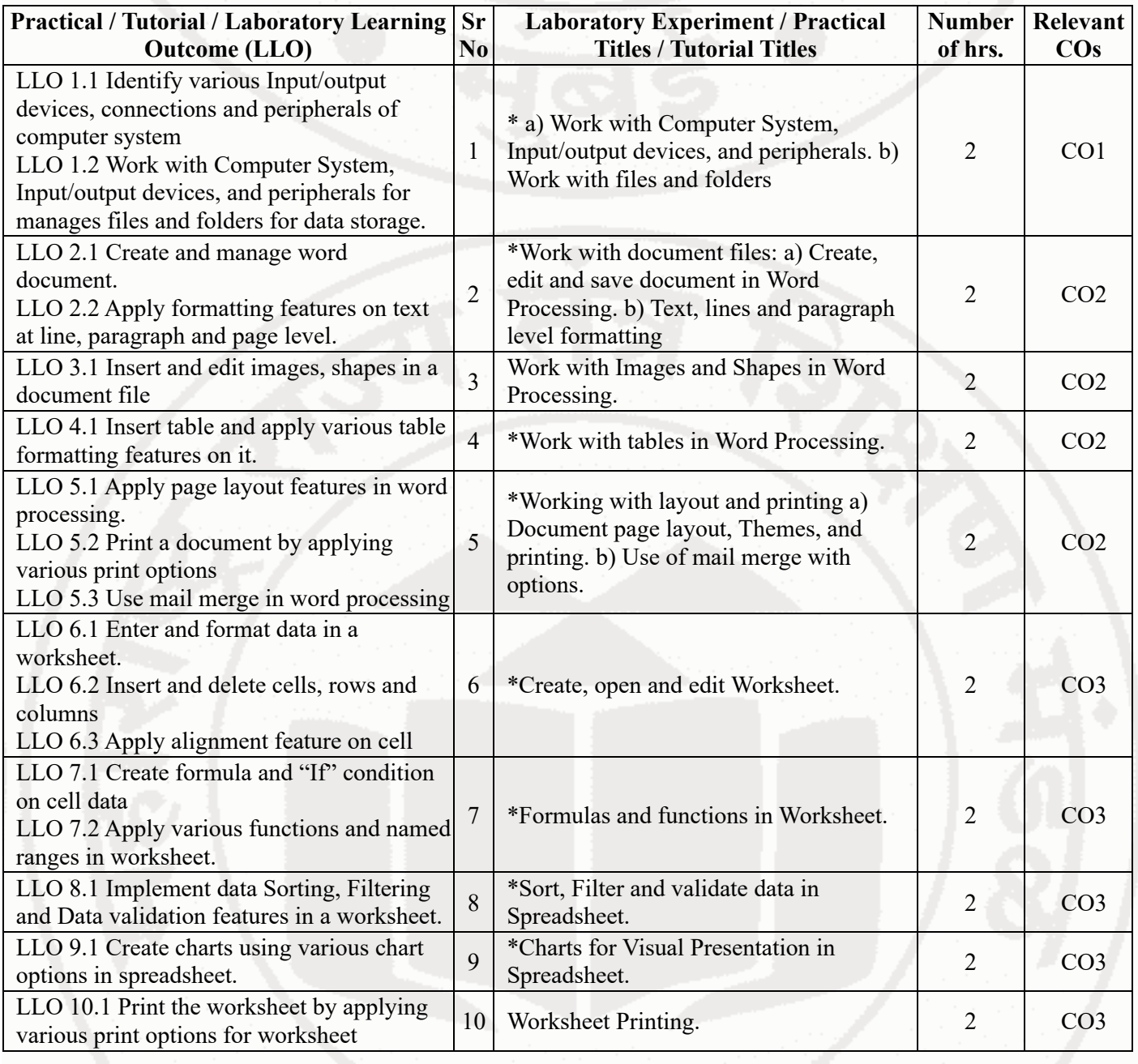

#### 3/27/24, 7:11 PM 311001-FUNDAMENTALS OF ICT

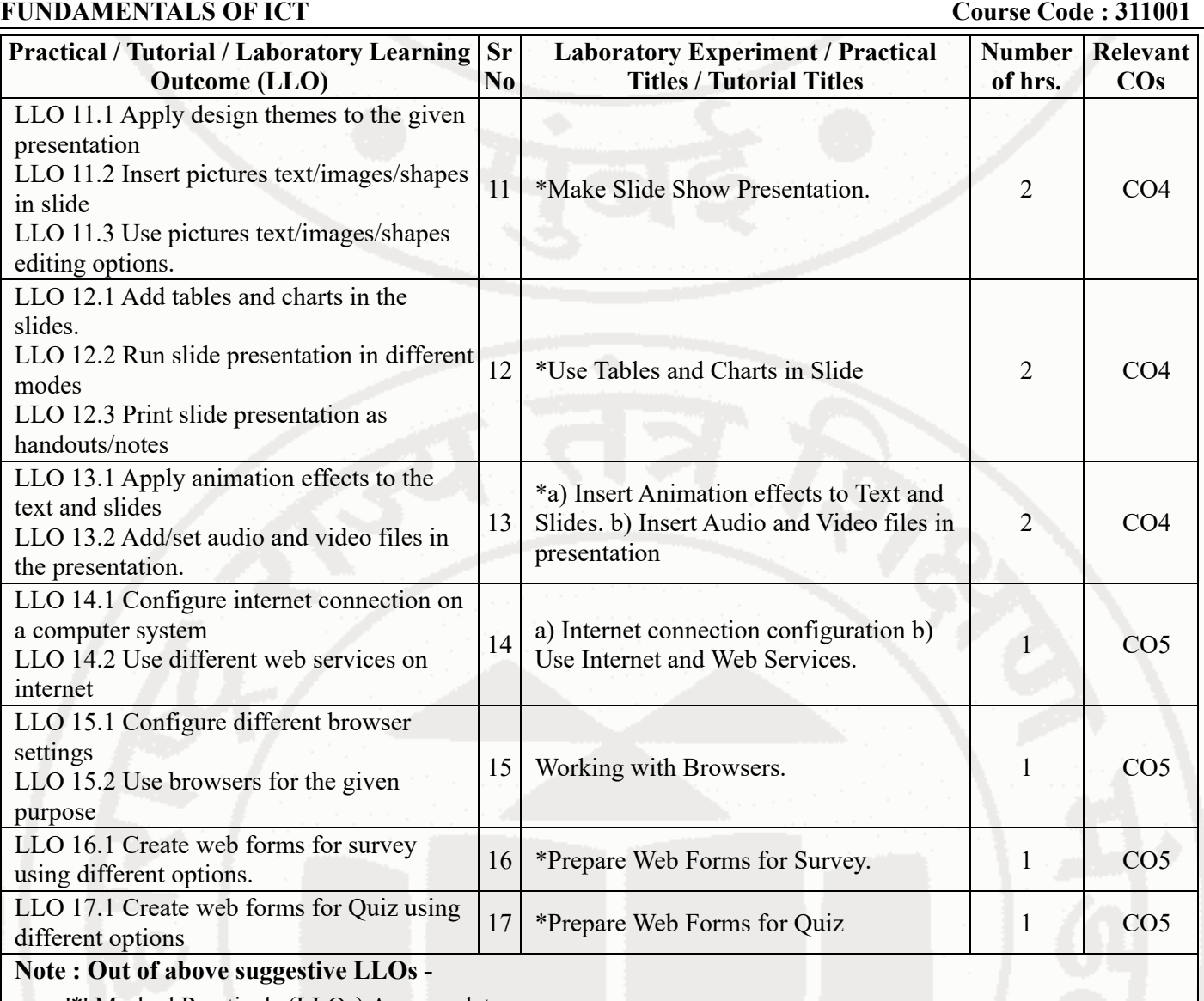

- '\*' Marked Practicals (LLOs) Are mandatory.
- Minimum 80% of above list of lab experiment are to be performed.
- Judicial mix of LLOs are to be performed to achieve desired outcomes.

# **VII. SUGGESTED MICRO PROJECT / ASSIGNMENT/ ACTIVITIES FOR SPECIFIC LEARNING / SKILLS DEVELOPMENT (SELF LEARNING)**

# **Self Learning**

• Following are some suggestive self-learning topics: 1) Use ChatGPT/any other AI tool to explore information. 2) Use Calendar to Schedule and edit activities. 3) Use Translate app to translate the given content from one language to another. 4) Use cloud based storage drive to store and share your files.

# **Micro project**

The microproject has to be industry application based, internet-based, workshop-based, laboratory-based or fieldbased as suggested by Teacher. 1) Perform a survey on various input and output devices available in market and make its report. 2) Prepare Time Table, Prepare Notes on Technical Topics, Reports, Biodata with covering letter (Subject teacher shall assign a document to be prepared by each students) 3) Prepare slides with all Presentation features such as: classroom presentation, presentation about department, presentation of Technical Topics. (Subject teacher shall assign a presentation to be prepared by each student). 4) Student Marksheet, Prepare Pay bills, tax statement, student's assessment record using spreadsheet. (Teacher shall assign a spreadsheet to be prepared by each student). 5) Carry-out Survey on different web browsers. 6) Generate resume for different job profile, survey report of any industry using ChatGPT/any other AI tool.

#### **Note :**

- Above is just a suggestive list of microprojects and assignments; faculty must prepare their own bank of microprojects, assignments, and activities in a similar way.
- The faculty must allocate judicial mix of tasks, considering the weaknesses and / strengths of the student in acquiring the desired skills.
- If a microproject is assigned, it is expected to be completed as a group activity.
- SLA marks shall be awarded as per the continuous assessment record.
- If the course does not have associated SLA component, above suggestive listings is applicable to Tutorials and maybe considered for FA-PR evaluations.

# **VIII. LABORATORY EQUIPMENT / INSTRUMENTS / TOOLS / SOFTWARE REQUIRED**

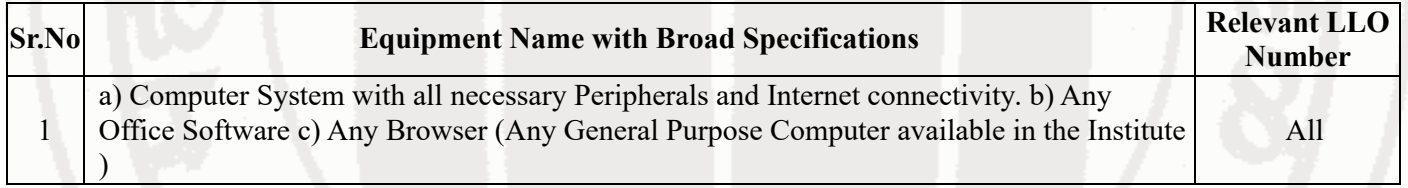

# **IX. SUGGESTED WEIGHTAGE TO LEARNING EFFORTS & ASSESSMENT PURPOSE (Specification Table)**

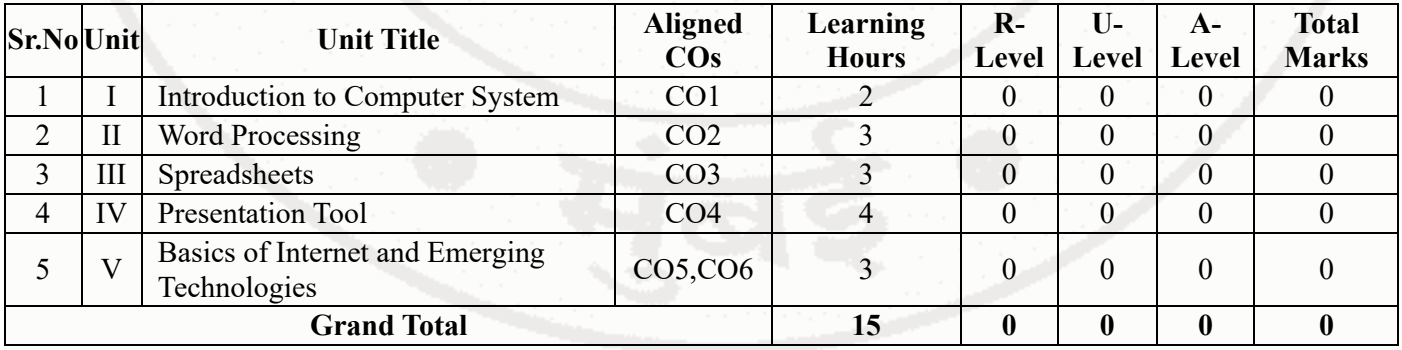

# **X. ASSESSMENT METHODOLOGIES/TOOLS**

#### **Formative assessment (Assessment for Learning)**

Lab performance, Assignment, Self-learning and Seminar/Presentation

#### **Summative Assessment (Assessment of Learning)**

Lab. Performance, viva voce

# **XI. SUGGESTED COS - POS MATRIX FORM**

|                        | <b>Programme Outcomes (POs)</b>                |        |                                                                                        |                                       |                                                                                                    |            |                                    |                     | Programme<br><b>Specific</b><br>Outcomes*<br>(PSO <sub>s</sub> ) |   |  |
|------------------------|------------------------------------------------|--------|----------------------------------------------------------------------------------------|---------------------------------------|----------------------------------------------------------------------------------------------------|------------|------------------------------------|---------------------|------------------------------------------------------------------|---|--|
| <b>Course</b><br>(COs) | <b>Outcomes PO-1 Basic</b><br>and<br>Knowledge | $PO-2$ | $PO-3$<br>Design/<br>Discipline Problem<br>Specific Analysis Securians<br>of Solutions | $PO-4$<br>Engineering<br><b>Tools</b> | $PO-5$<br><b>Engineering</b><br>Practices for PO-6 Project<br>Society,<br><b>Sustainability</b><br>and<br><b>Environment</b> | Management | $PO-7$<br>Life<br>Long<br>Learning | <b>PSO-PSO-PSO-</b> |                                                                  | 3 |  |
| CO <sub>1</sub>        |                                                |        |                                                                                        |                                       |                                                                                                    |            |                                    |                     |                                                                  |   |  |
| CO <sub>2</sub>        |                                                |        |                                                                                        |                                       |                                                                                                    |            |                                    |                     |                                                                  |   |  |

**MSBTE Approval Dt. 09/08/2023**

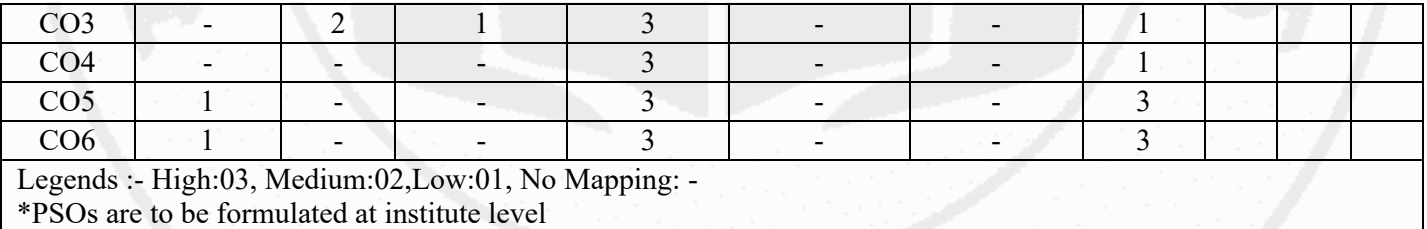

# **XII. SUGGESTED LEARNING MATERIALS / BOOKS**

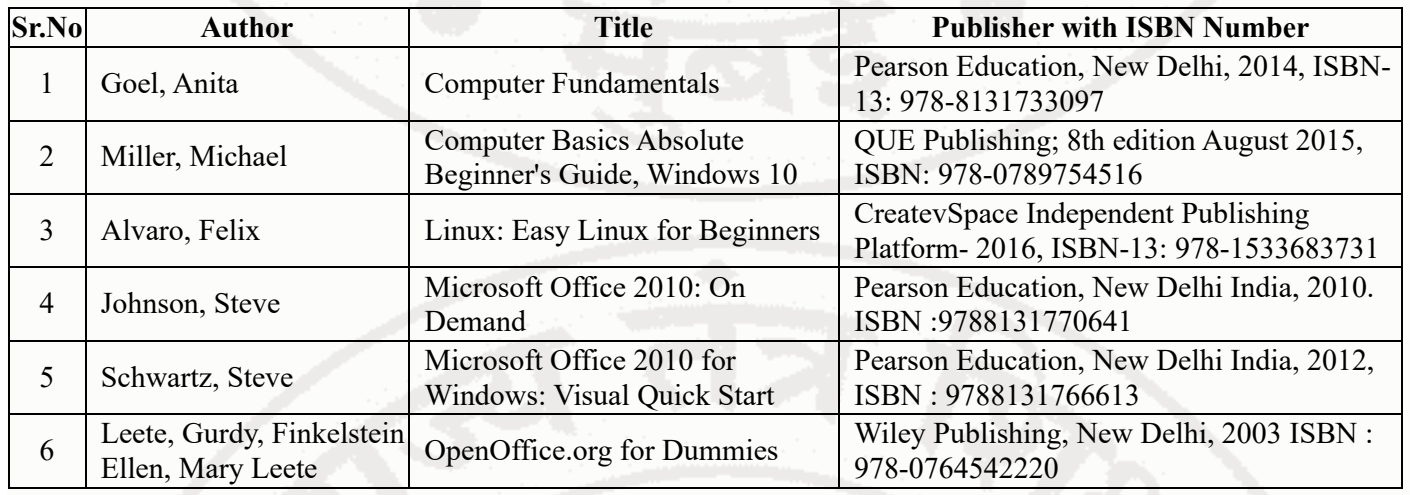

# **XIII . LEARNING WEBSITES & PORTALS**

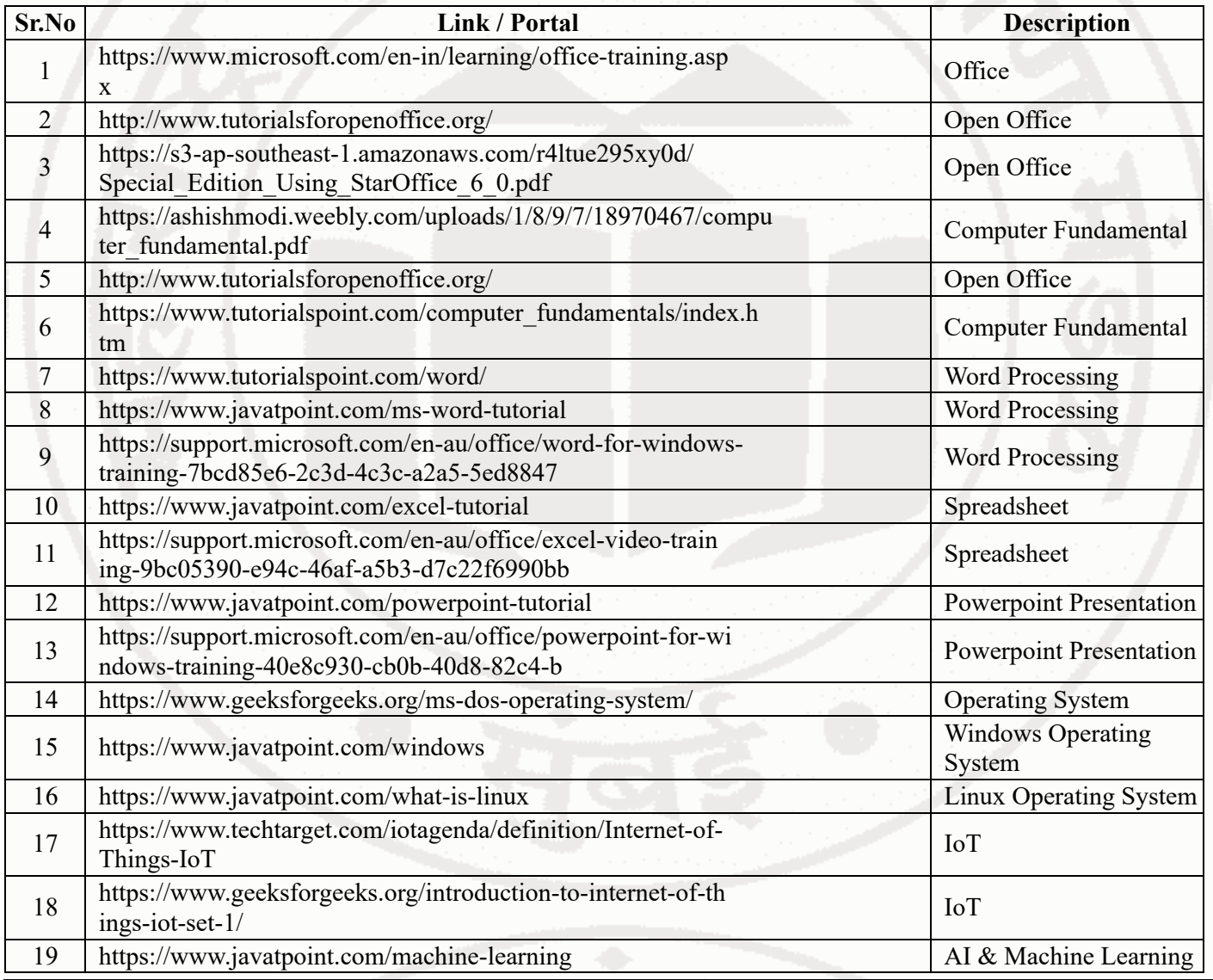

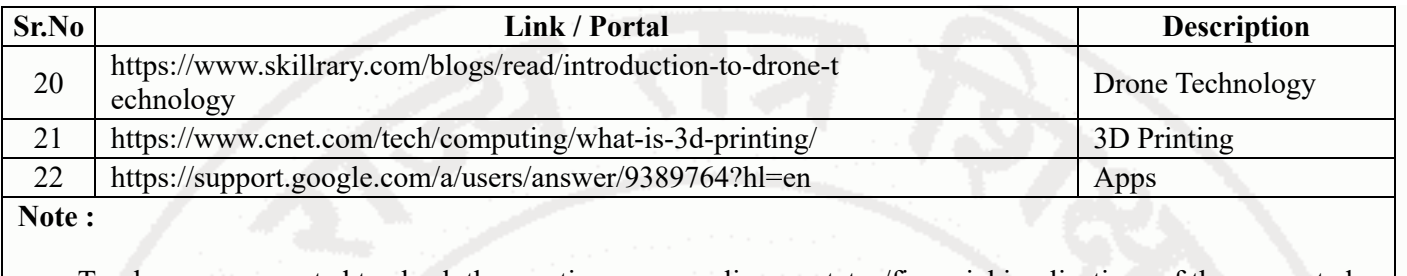

Teachers are requested to check the creative common license status/financial implications of the suggested online educational resources before use by the students

**Semester - 1, K Scheme**

# **ENGINEERING WORKSHOP PRACTICE (COMPUTER GROUP) Course Code : 311002 Programme Name/s : Artificial Intelligence/ Artificial Intelligence and Machine Learning/ Cloud Computing and Big Data/ Computer Technology/ Computer Engineering/ Computer Science & Engineering/ Data Sciences/ Computer Hardware & Maintenance/ Information Technology/ Computer Science & Information Technology Programme Code : AI/ AN/ BD/ CM/ CO/ CW/ DS/ HA/ IF/ IH Semester : First Course Title : ENGINEERING WORKSHOP PRACTICE (COMPUTER GROUP) Course Code : 311002**

# **I. RATIONALE**

A diploma engineer in his/her professional life works in a typical business environment where s/he interacts with computers, peripherals and related devices and instruments. They must be able to use and maintain these equipment's authentically. Diploma pass out must be able to use and maintain these system peripherals authentically. They must also possess basic skills of assembling desktop computers, interfacing with peripheral devices, installing new devices and carry out basic preventive and breakdown maintenance. Hence, this course is designed to develop these vital skills in them through various workshop-based activities.

#### **II. INDUSTRY / EMPLOYER EXPECTED OUTCOME**

The aim of this course is to help the student to attain the following industry identified Outcome through various teaching learning experiences: Perform simple maintenance operations on computer system, peripherals and network. Set up small LAN

### **III. COURSE LEVEL LEARNING OUTCOMES (COS)**

Students will be able to achieve & demonstrate the following COs on completion of course based learning

- CO1 Carry-out elementary level maintenance of a PC.
- CO2 Create partitions and format hard disk drive.
- CO3 Install and configure Operating system.
- CO4 Configure different types of peripheral devices.
- CO5 Setup small Local Area Network.
- CO6 Use diagnostic software for fault finding in Computer system.

# **IV. TEACHING-LEARNING & ASSESSMENT SCHEME**

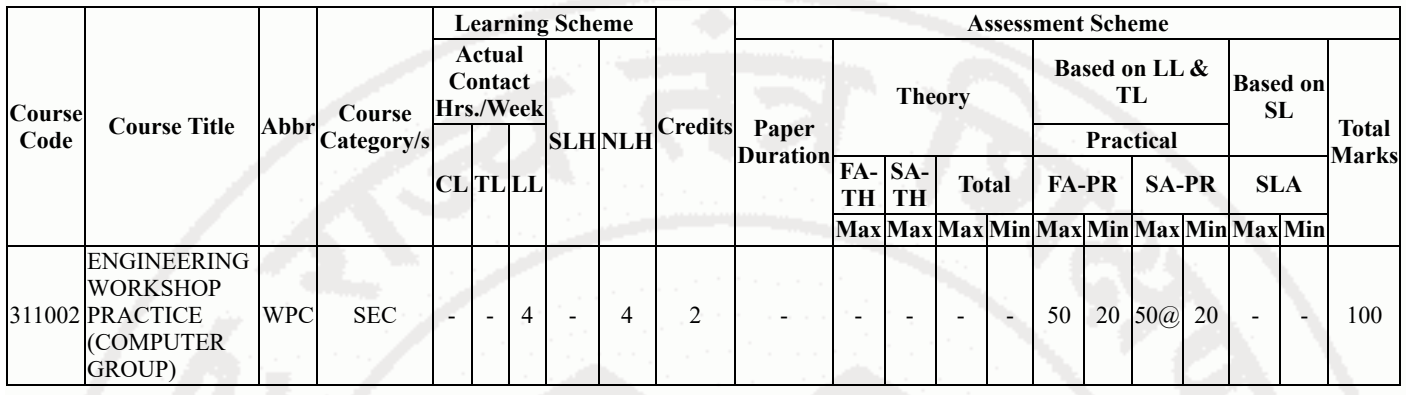

# **ENGINEERING WORKSHOP PRACTICE (COMPUTER GROUP) Course Code : 311002**

# **Total IKS Hrs for Sem. :** 0 Hrs

Abbreviations: CL- ClassRoom Learning , TL- Tutorial Learning, LL-Laboratory Learning, SLH-Self Learning Hours, NLH-Notional Learning Hours, FA - Formative Assessment, SA -Summative assessment, IKS - Indian Knowledge System, SLA - Self Learning Assessment

Legends: @ Internal Assessment, # External Assessment, \*# On Line Examination , @\$ Internal Online Examination

Note:

- 1. FA-TH represents average of two class tests of 30 marks each conducted during the semester.
- 2. If candidate is not securing minimum passing marks in FA-PR of any course then the candidate shall be declared as "Detained" in that semester.
- 3. If candidate is not securing minimum passing marks in SLA of any course then the candidate shall be declared as fail and will have to repeat and resubmit SLA work.
- 4. Notional Learning hours for the semester are (CL+LL+TL+SL)hrs.\* 15 Weeks
- 5. 1 credit is equivalent to 30 Notional hrs.
- 6. \* Self learning hours shall not be reflected in the Time Table.
- 7. \* Self learning includes micro project / assignment / other activities.

### **V. THEORY LEARNING OUTCOMES AND ALIGNED COURSE CONTENT**

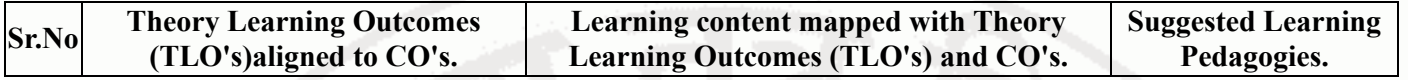

# **VI. LABORATORY LEARNING OUTCOME AND ALIGNED PRACTICAL / TUTORIAL EXPERIENCES.**

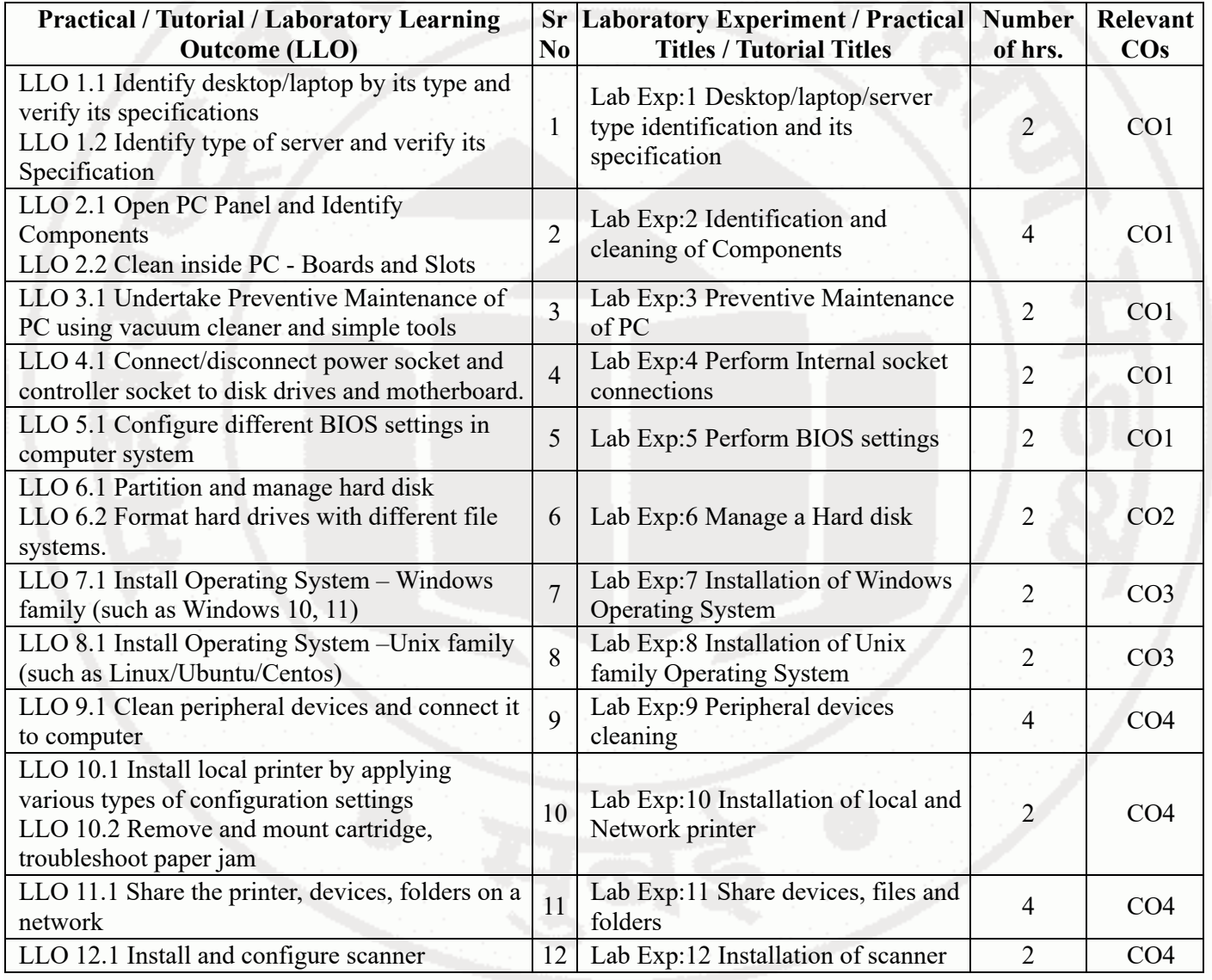

#### 3/27/24, 7:11 PM 311002-ENGINEERING WORKSHOP PRACTICE

### **ENGINEERING WORKSHOP PRACTICE (COMPUTER GROUP) Course Code : 311002**

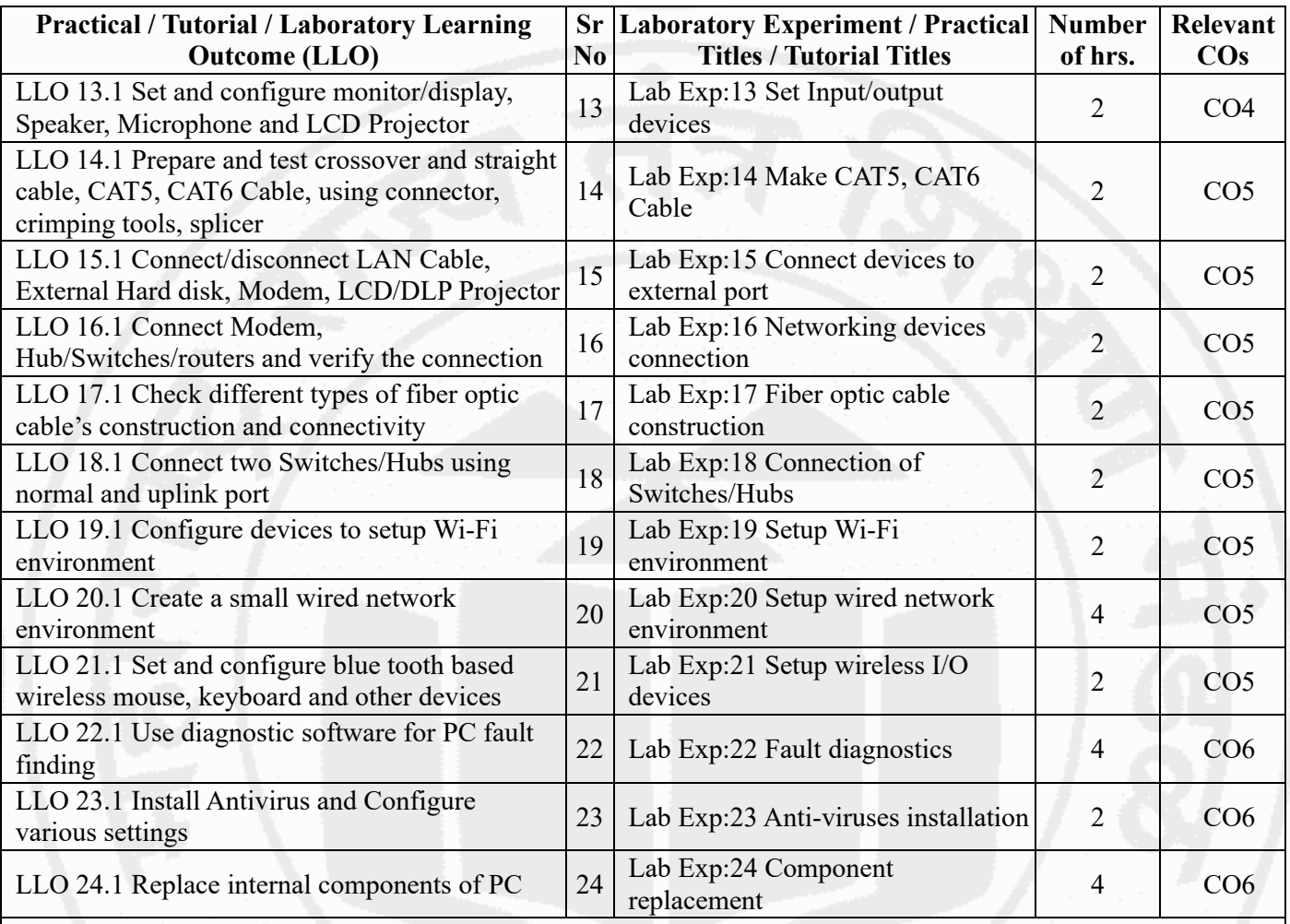

#### **Note : Out of above suggestive LLOs -**

- '\*' Marked Practicals (LLOs) Are mandatory.
- Minimum 80% of above list of lab experiment are to be performed.
- Judicial mix of LLOs are to be performed to achieve desired outcomes.

# **VII. SUGGESTED MICRO PROJECT / ASSIGNMENT/ ACTIVITIES FOR SPECIFIC LEARNING / SKILLS DEVELOPMENT (SELF LEARNING)**

#### **Assignment**

--

#### **Micro project**

**Note :**

--

- Above is just a suggestive list of microprojects and assignments; faculty must prepare their own bank of microprojects, assignments, and activities in a similar way.
- The faculty must allocate judicial mix of tasks, considering the weaknesses and / strengths of the student in acquiring the desired skills.
- If a microproject is assigned, it is expected to be completed as a group activity.
- SLA marks shall be awarded as per the continuous assessment record.
- If the course does not have associated SLA component, above suggestive listings is applicable to Tutorials and maybe considered for FA-PR evaluations.

# **VIII. LABORATORY EQUIPMENT / INSTRUMENTS / TOOLS / SOFTWARE REQUIRED**

#### **ENGINEERING WORKSHOP PRACTICE (COMPUTER GROUP) Course Code : 311002**

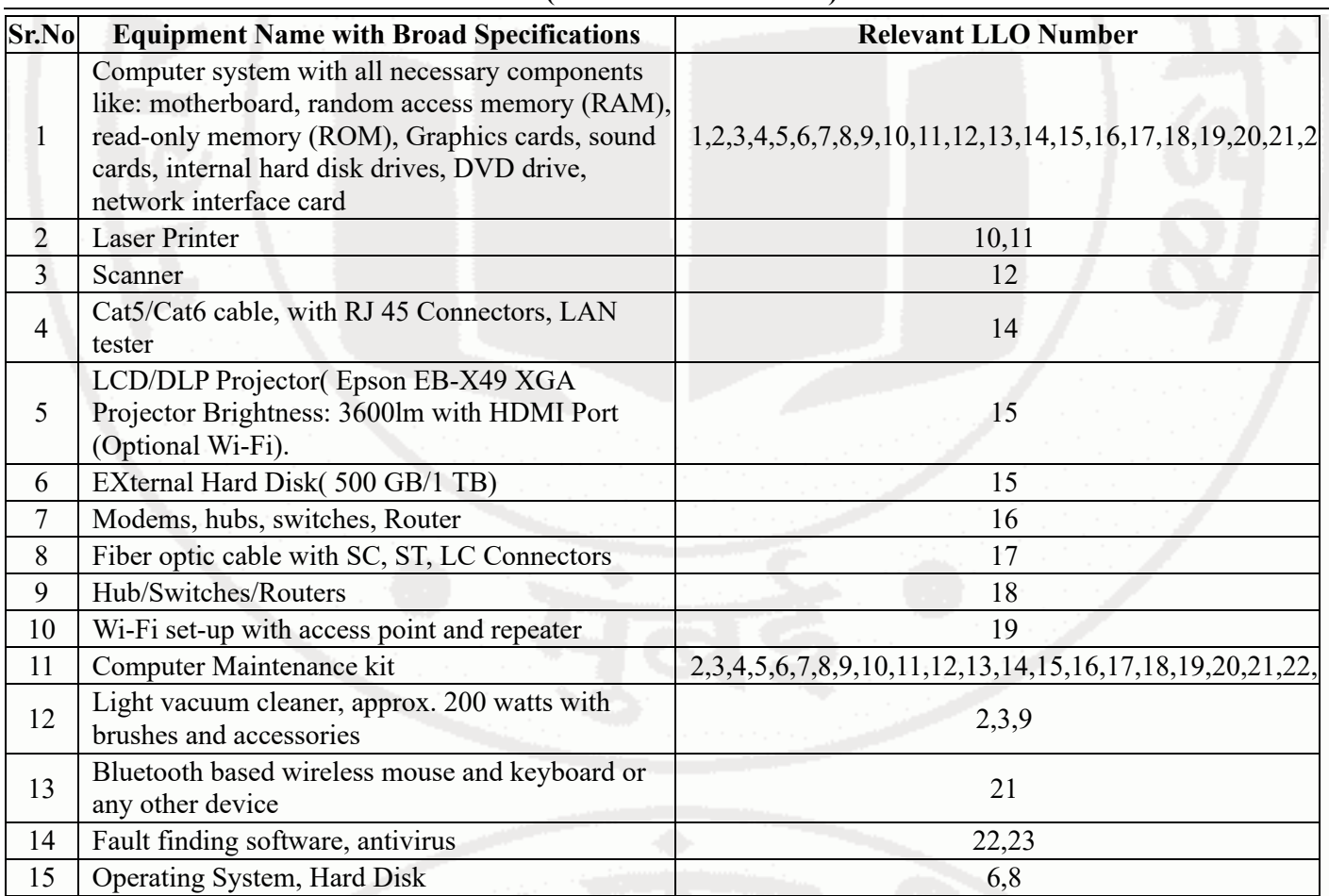

# **IX. SUGGESTED WEIGHTAGE TO LEARNING EFFORTS & ASSESSMENT PURPOSE (Specification Table) : NOT APPLICABLE**

# **X. ASSESSMENT METHODOLOGIES/TOOLS**

#### **Formative assessment (Assessment for Learning)**

Rubrics for COs , Terms work , Presentation  $\bullet$ 

#### **Summative Assessment (Assessment of Learning)**

End of Term Examination (Lab. performance), Viva-voce

# **XI. SUGGESTED COS - POS MATRIX FORM**

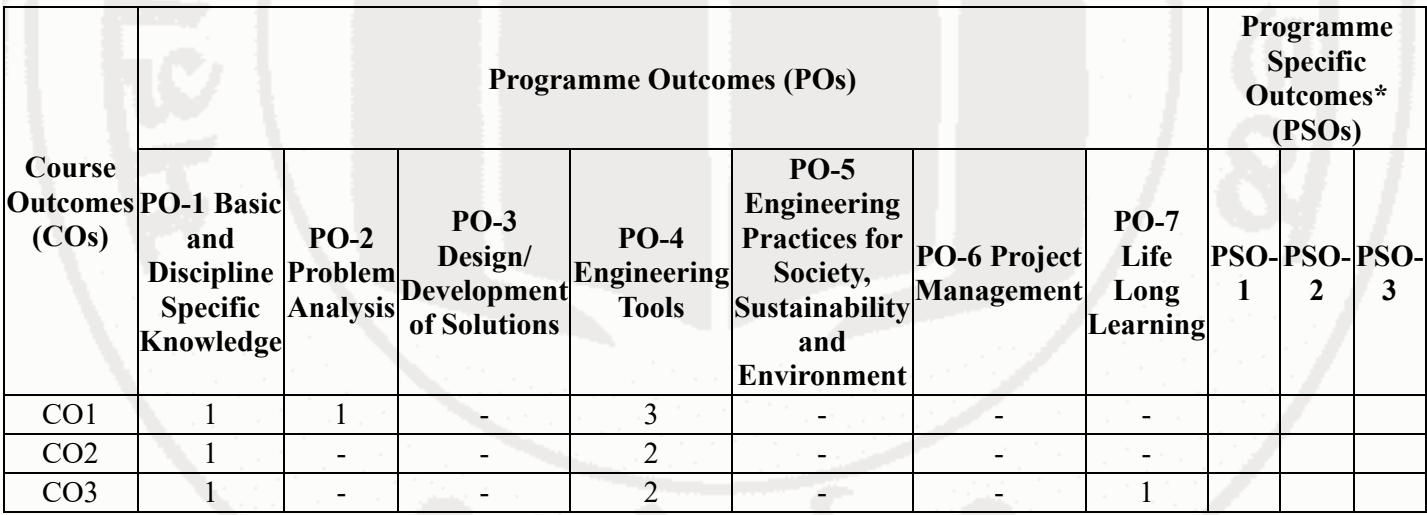

#### 3/27/24, 7:11 PM 311002-ENGINEERING WORKSHOP PRACTICE

# **ENGINEERING WORKSHOP PRACTICE (COMPUTER GROUP) Course Code : 311002**

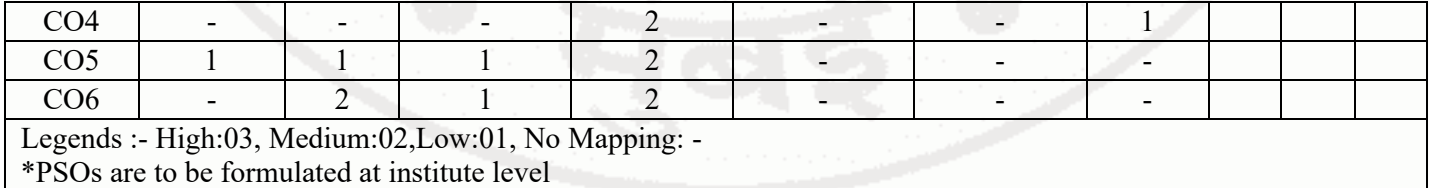

### **XII. SUGGESTED LEARNING MATERIALS / BOOKS**

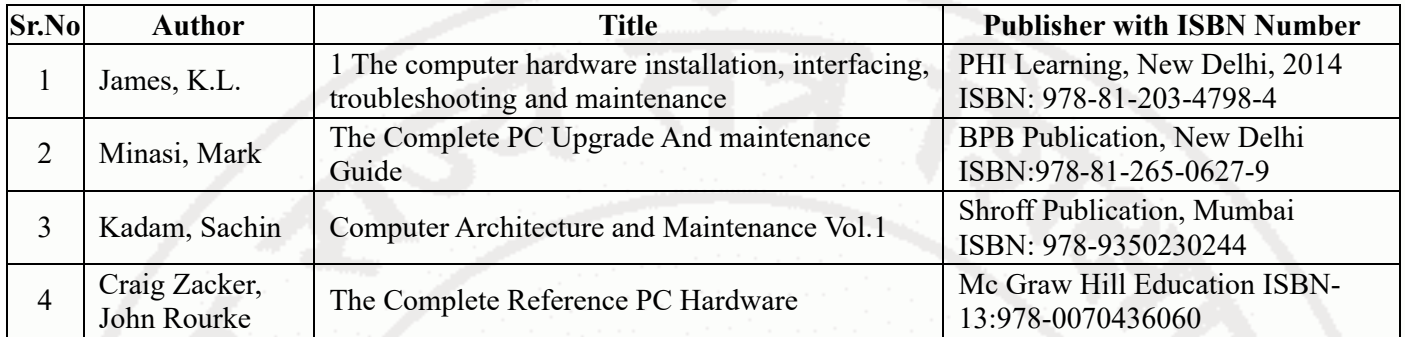

# **XIII . LEARNING WEBSITES & PORTALS**

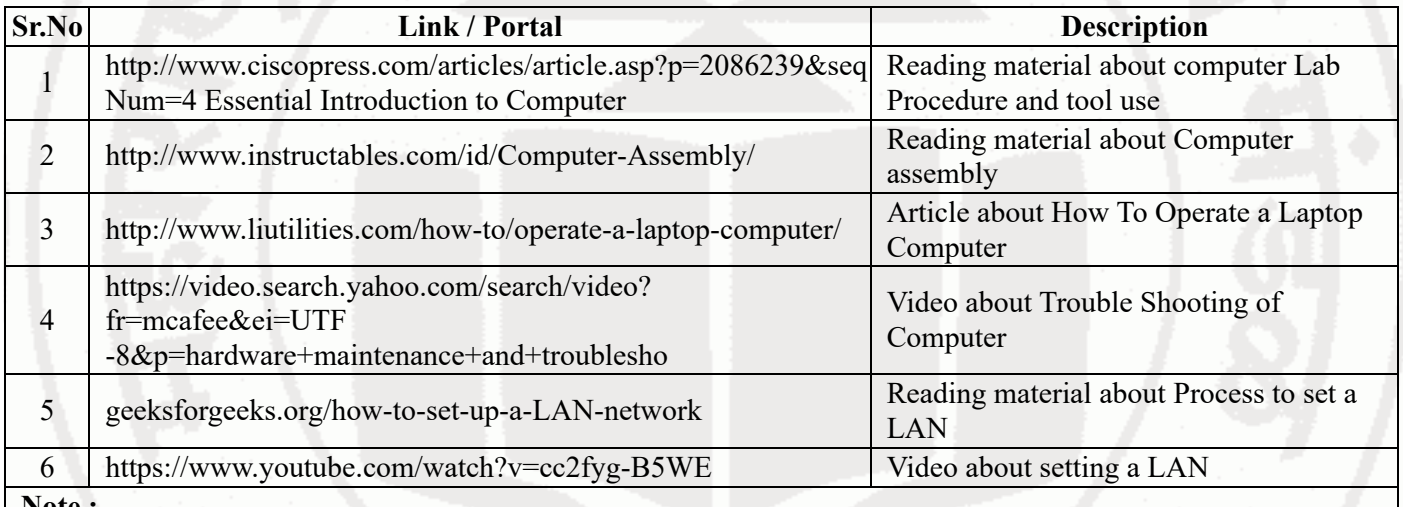

**Note :**

Teachers are requested to check the creative common license status/financial implications of the suggested online educational resources before use by the students

**MSBTE Approval Dt. 09/08/2023**

**Semester - 1, K Scheme**

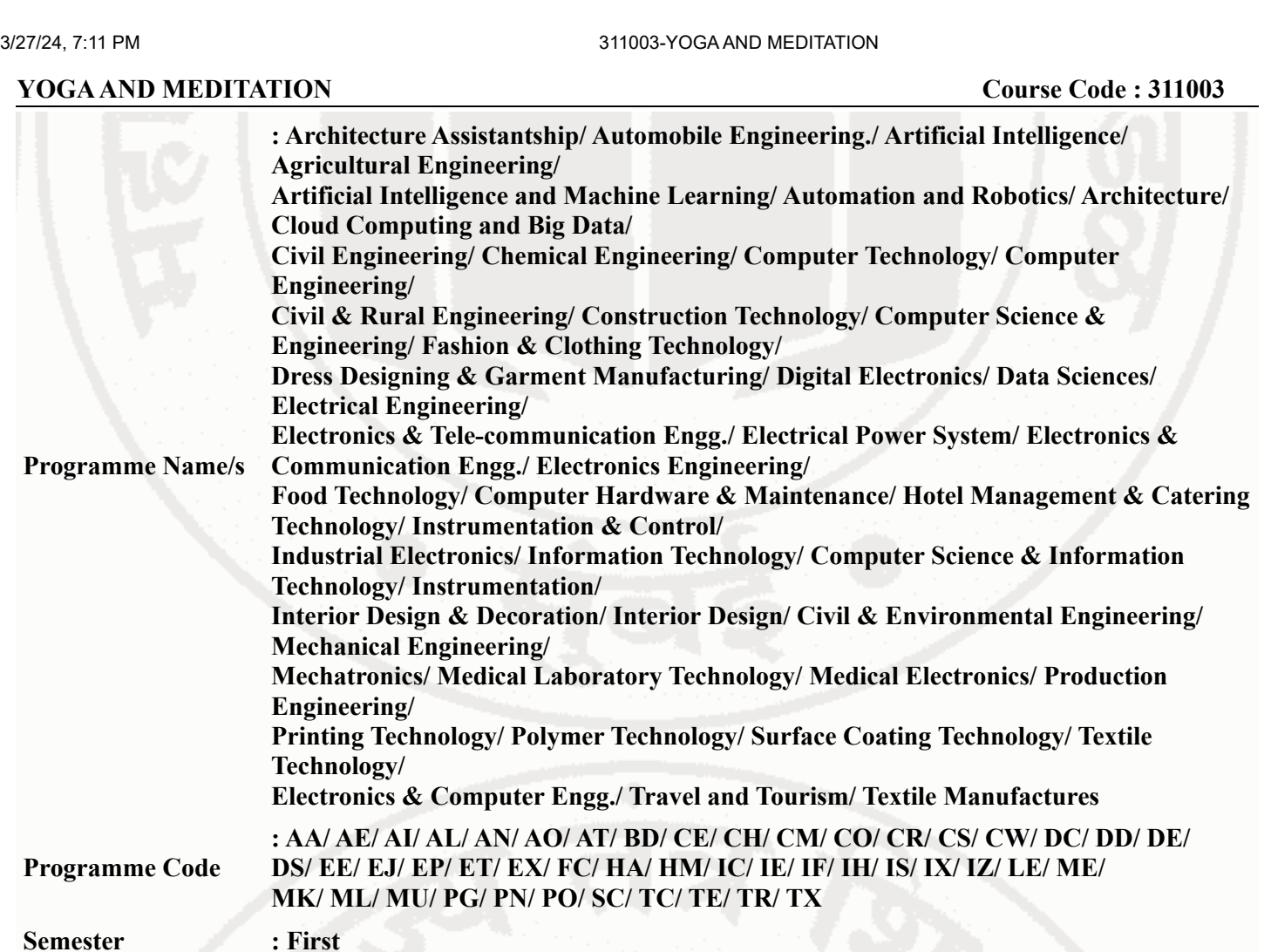

**Course Title : YOGAAND MEDITATION**

**Course Code : 311003**

#### **I. RATIONALE**

Diploma Graduate needs a sound body and mind to face the challenging situations in career as employee or as an entrepreneur. Yoga and Meditation brings about the holistic development of an individual and equips with necessary balance to handle the challenges. The age of polytechnic student is appropriate to get introduced to yoga practice as this will help them in studies as well as his professional life. Moreover, Yoga inculcates discipline in all walks of the life of student. Pranayama practice regulates breathing practices of the student to improve stamina, resilience. Meditation empowers a student to focus and keep calm to get peace of mind. World Health Organization (WHO) has also emphasized the role of yoga and meditation as stress prevention measure. National Education Policy -2020 highlights importance of yoga and meditation amongst students of all ages. Therefore, this course for Diploma students is designed for the overall wellbeing of the student and aims to empower students to adopt and practice "Yoga" in daily life.

#### **II. INDUSTRY / EMPLOYER EXPECTED OUTCOME**

Practice basic Yoga and Pranayama in daily life

# **III. COURSE LEVEL LEARNING OUTCOMES (COS)**

Students will be able to achieve & demonstrate the following COs on completion of course based learning

- CO1 Practice basic Yoga and Pranayama in daily life to maintain physical and mental fitness.
- CO2 Practice meditation regularly for improving concentration and better handling of stress and anxiety.
- CO3 Follow healthy diet and hygienic practices for maintaining good health.

# **IV. TEACHING-LEARNING & ASSESSMENT SCHEME**

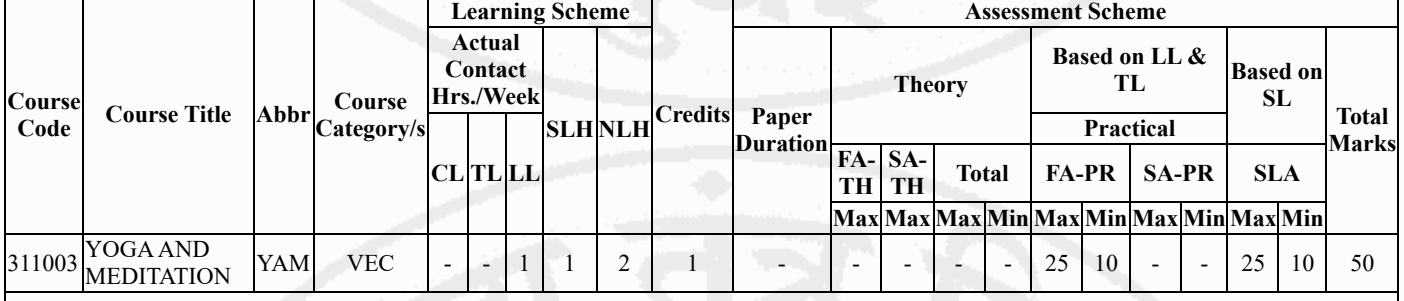

#### **Total IKS Hrs for Sem. :** 1 Hrs

Abbreviations: CL- ClassRoom Learning , TL- Tutorial Learning, LL-Laboratory Learning, SLH-Self Learning Hours, NLH-Notional Learning Hours, FA - Formative Assessment, SA -Summative assessment, IKS - Indian Knowledge System, SLA - Self Learning Assessment

Legends: @ Internal Assessment, # External Assessment, \*# On Line Examination , @\$ Internal Online Examination

Note :

- 1. FA-TH represents average of two class tests of 30 marks each conducted during the semester.
- 2. If candidate is not securing minimum passing marks in FA-PR of any course then the candidate shall be declared as "Detained" in that semester.
- 3. If candidate is not securing minimum passing marks in SLA of any course then the candidate shall be declared as fail and will have to repeat and resubmit SLA work.
- 4. Notional Learning hours for the semester are (CL+LL+TL+SL)hrs.\* 15 Weeks
- 5. 1 credit is equivalent to 30 Notional hrs.
- 6. \* Self learning hours shall not be reflected in the Time Table.
- 7. \* Self learning includes micro project / assignment / other activities.

### **V. THEORY LEARNING OUTCOMES AND ALIGNED COURSE CONTENT**

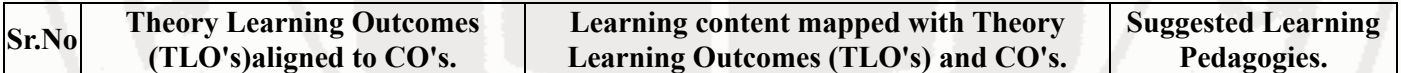

#### **VI. LABORATORY LEARNING OUTCOME AND ALIGNED PRACTICAL / TUTORIAL EXPERIENCES.**

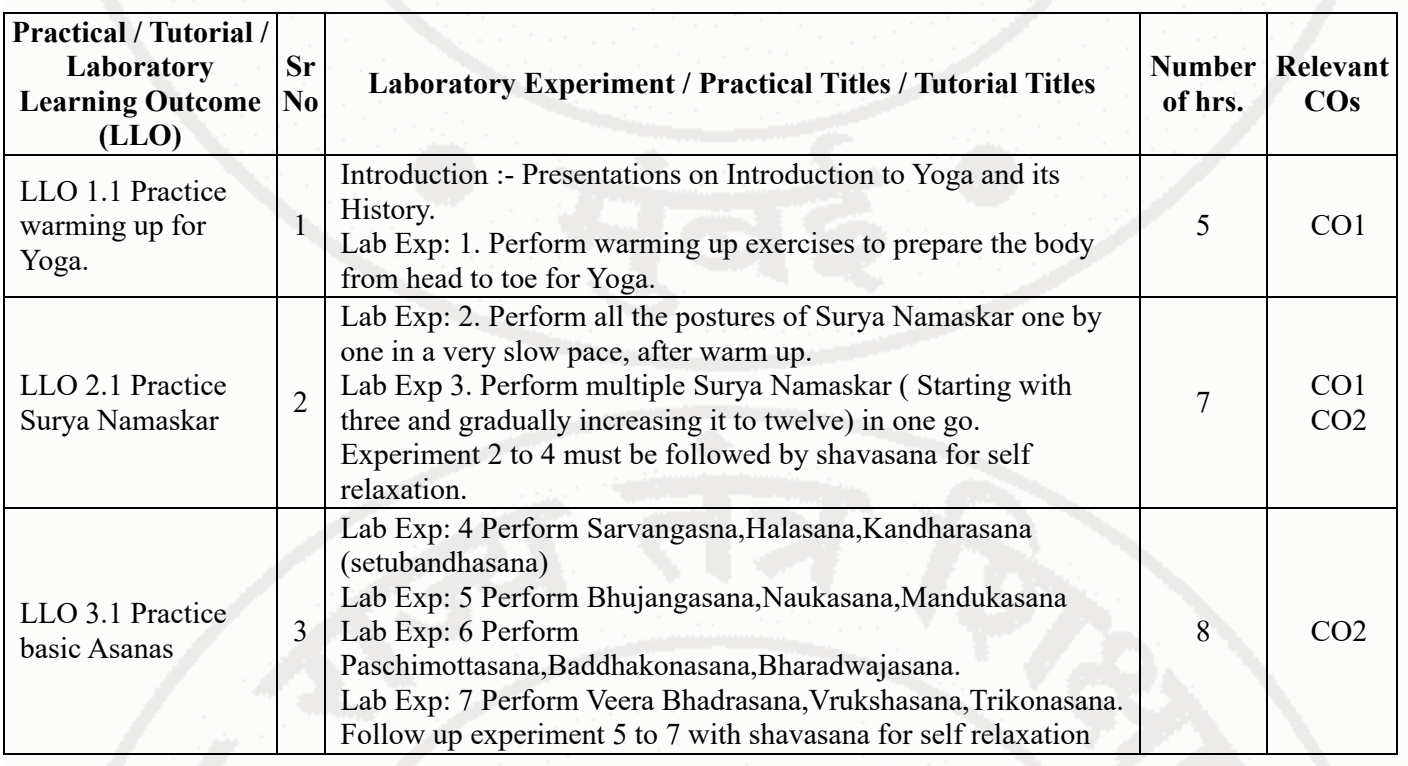

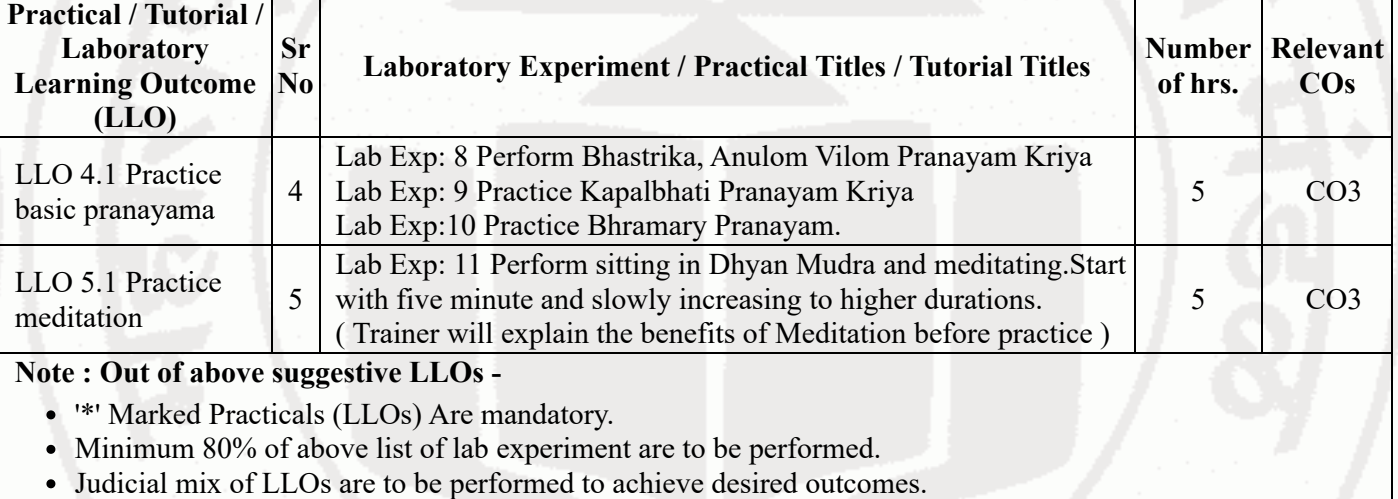

# **VII. SUGGESTED MICRO PROJECT / ASSIGNMENT/ ACTIVITIES FOR SPECIFIC LEARNING / SKILLS DEVELOPMENT (SELF LEARNING)**

#### **Micro project**

Maintain a diary indicating date wise practice done by the student with a photograph of self in yogic posture.

#### **Assignment**

Prepare Diet and nutrition chart for self

#### **Self Learning**

- Practice at least thrice a week.
- Read books on different methods to maintain health, wellness and to enhance mood
- Watch videos on Yoga Practices.

#### **Note :**

- Above is just a suggestive list of microprojects and assignments; faculty must prepare their own bank of microprojects, assignments, and activities in a similar way.
- The faculty must allocate judicial mix of tasks, considering the weaknesses and / strengths of the student in acquiring the desired skills.
- If a microproject is assigned, it is expected to be completed as a group activity.
- SLA marks shall be awarded as per the continuous assessment record.
- If the course does not have associated SLA component, above suggestive listings is applicable to Tutorials and maybe considered for FA-PR evaluations.

# **VIII. LABORATORY EQUIPMENT / INSTRUMENTS / TOOLS / SOFTWARE REQUIRED**

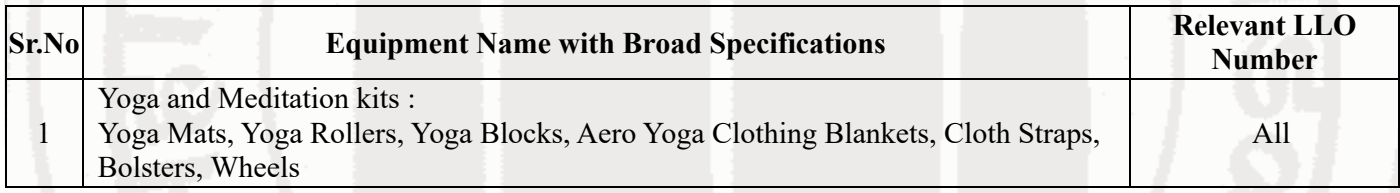

# **IX. SUGGESTED WEIGHTAGE TO LEARNING EFFORTS & ASSESSMENT PURPOSE (Specification Table) : NOT APPLICABLE**

# **X. ASSESSMENT METHODOLOGIES/TOOLS**

Lab performance, Self-learning and Terms work

# **Summative Assessment (Assessment of Learning)**

Actual Practical Performance  $\bullet$ 

# **XI. SUGGESTED COS - POS MATRIX FORM**

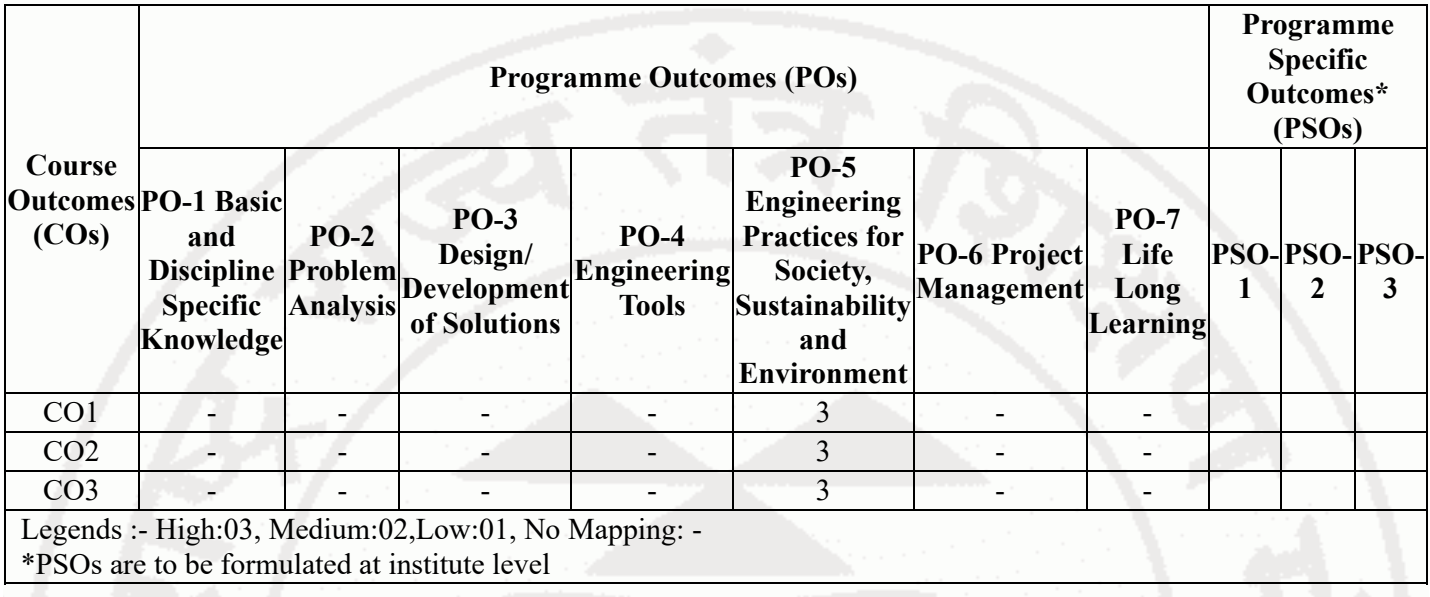

# **XII. SUGGESTED LEARNING MATERIALS / BOOKS**

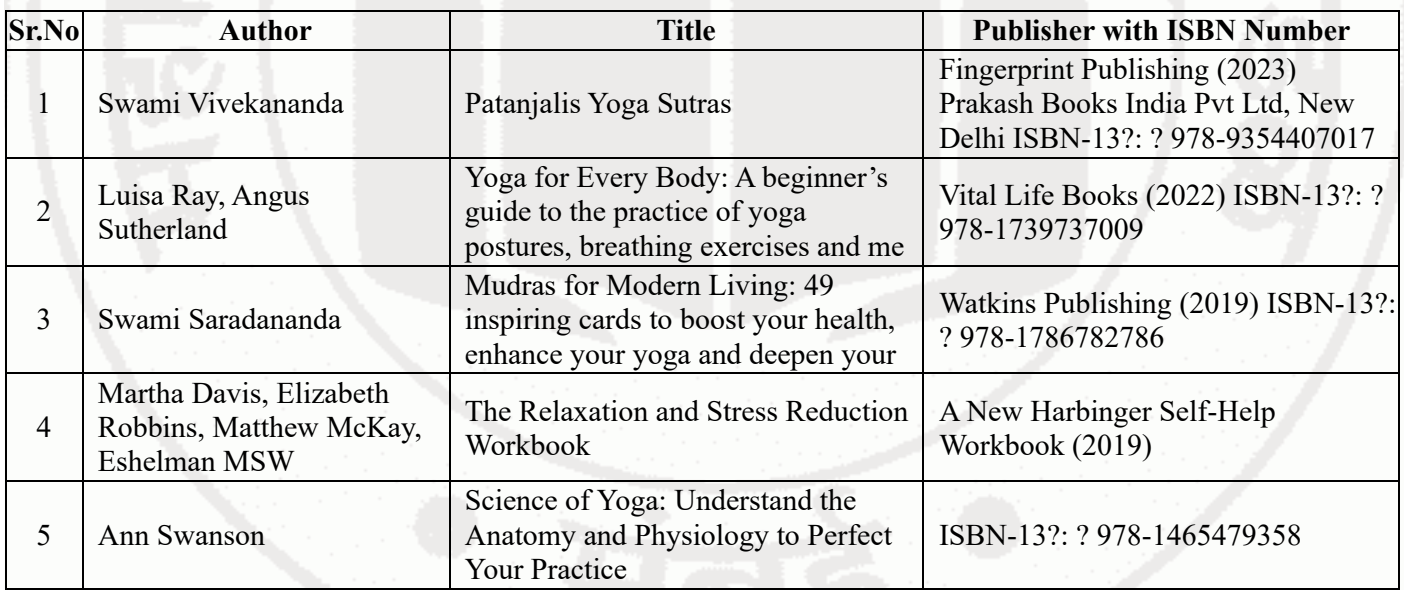

# **XIII . LEARNING WEBSITES & PORTALS**

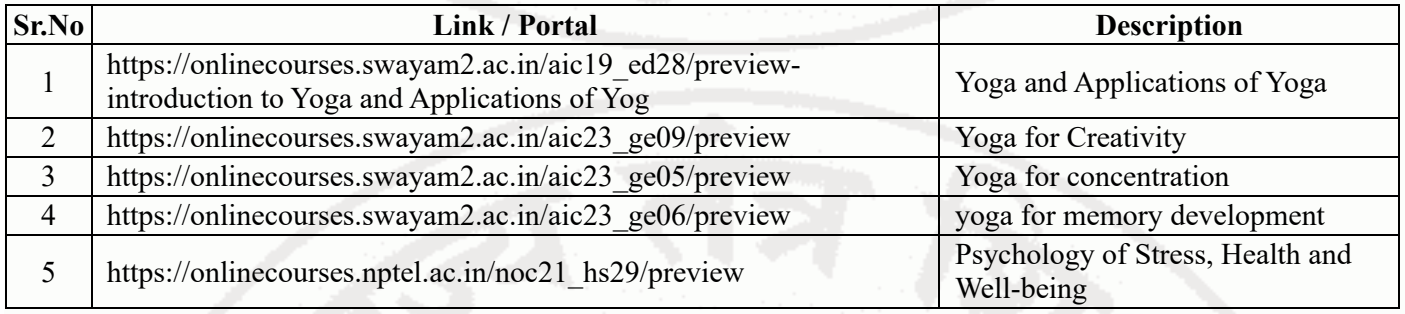

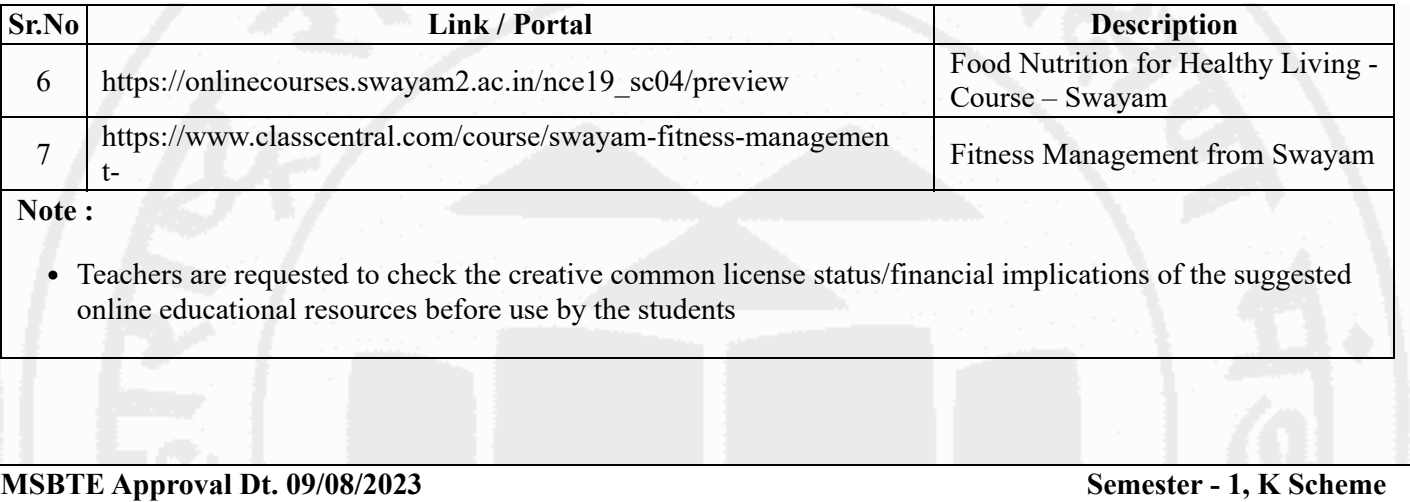

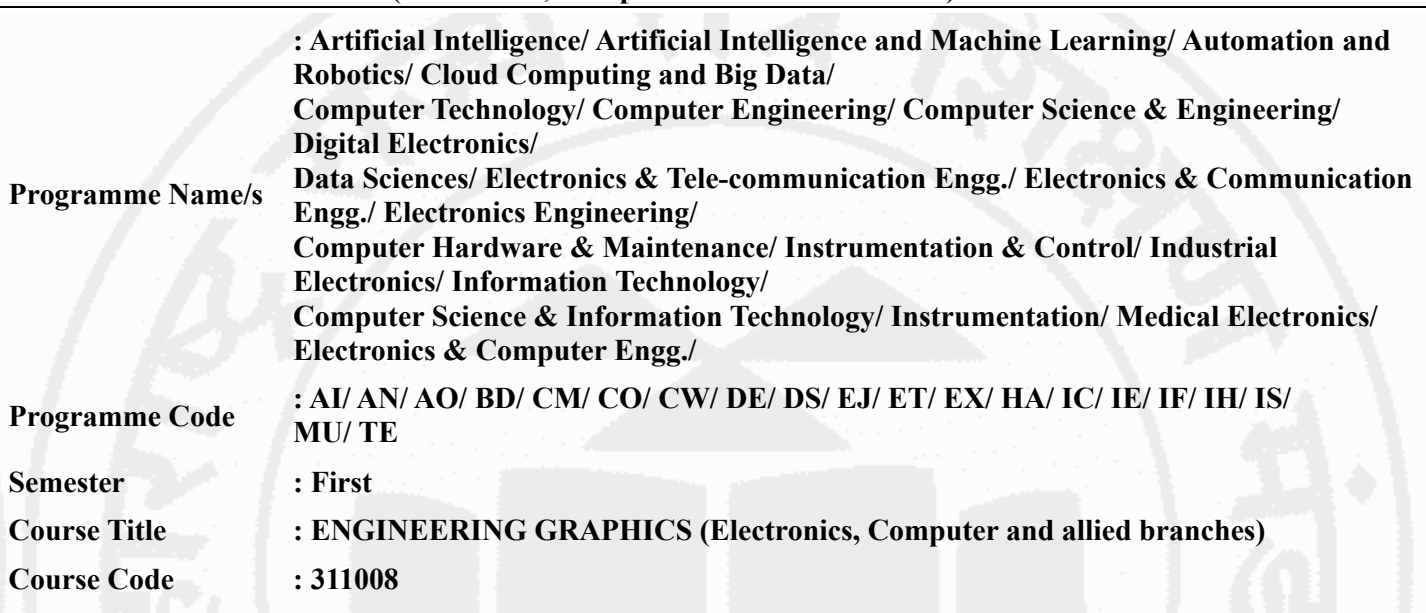

# **I. RATIONALE**

Engineering graphics is the language of engineers. The concepts of graphical language are used in expressing the ideas, conveying the instructions, which are used in carrying out the jobs on the sites, shop floor etc. This course is useful in developing drafting and sketching skills in the student. It covers the knowledge & use of drawing instruments & also familiarizes the learner about Bureau of Indian standards related to engineering drawing. The curriculum aims at developing the ability to draw and read various engineering curves, projections and dimensioning styles. The subject mainly focuses on use of drawing instruments, developing imagination and translating ideas into sketches. This course also helps to develop the idea of visualizing the actual object or part on the basis of drawings and blue prints. This preliminary course aims at building a foundation for the further courses related to engineering drawing and other allied courses in coming semesters

# **II. INDUSTRY / EMPLOYER EXPECTED OUTCOME**

Prepare engineering drawing using prevailing drawing instruments.

#### **III. COURSE LEVEL LEARNING OUTCOMES (COS)**

Students will be able to achieve & demonstrate the following COs on completion of course based learning

- CO1 Draw geometrical figures and engineering curves.
- CO2 Apply principles of orthographic projections for drawing given pictorial views.
- CO3 Apply basic CAD commands for drawing different entities.
- CO4 Use various drawing codes, conventions and symbols as per IS SP-46 in engineering drawing.
- CO5 Draw free hand sketches of given engineering elements.

#### **IV. TEACHING-LEARNING & ASSESSMENT SCHEME**

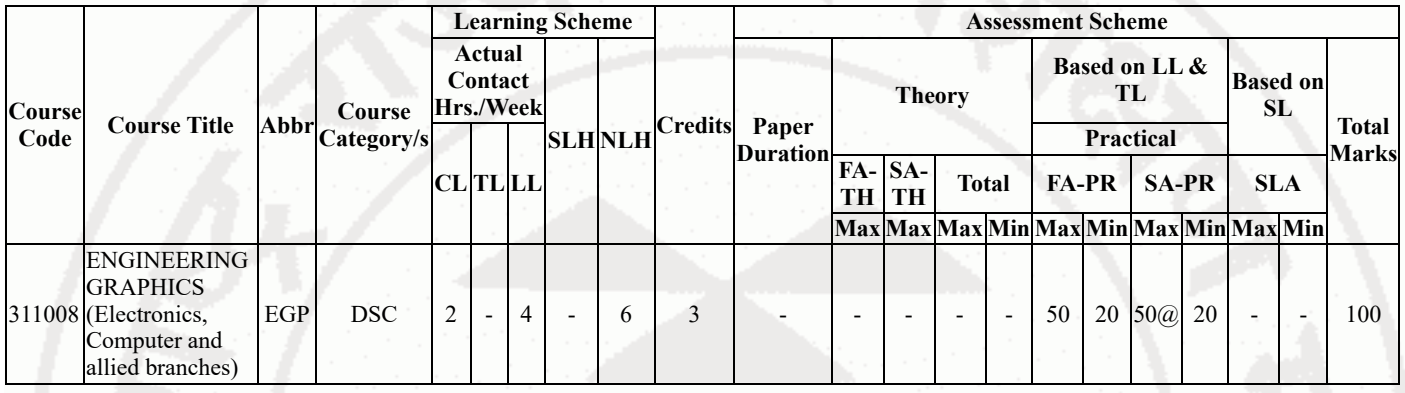

#### **ENGINEERING GRAPHICS (Electronics, Computer and allied branches) Course Code : 311008**

#### **Total IKS Hrs for Sem. :** 2 Hrs

Abbreviations: CL- ClassRoom Learning , TL- Tutorial Learning, LL-Laboratory Learning, SLH-Self Learning Hours, NLH-Notional Learning Hours, FA - Formative Assessment, SA -Summative assessment, IKS - Indian Knowledge System, SLA - Self Learning Assessment

Legends: @ Internal Assessment, # External Assessment, \*# On Line Examination , @\$ Internal Online Examination

Note :

- 1. FA-TH represents average of two class tests of 30 marks each conducted during the semester.
- 2. If candidate is not securing minimum passing marks in FA-PR of any course then the candidate shall be declared as "Detained" in that semester.
- 3. If candidate is not securing minimum passing marks in SLA of any course then the candidate shall be declared as fail and will have to repeat and resubmit SLA work.
- 4. Notional Learning hours for the semester are (CL+LL+TL+SL)hrs.\* 15 Weeks
- 5. 1 credit is equivalent to 30 Notional hrs.
- 6. \* Self learning hours shall not be reflected in the Time Table.
- 7. \* Self learning includes micro project / assignment / other activities.

# **V. THEORY LEARNING OUTCOMES AND ALIGNED COURSE CONTENT**

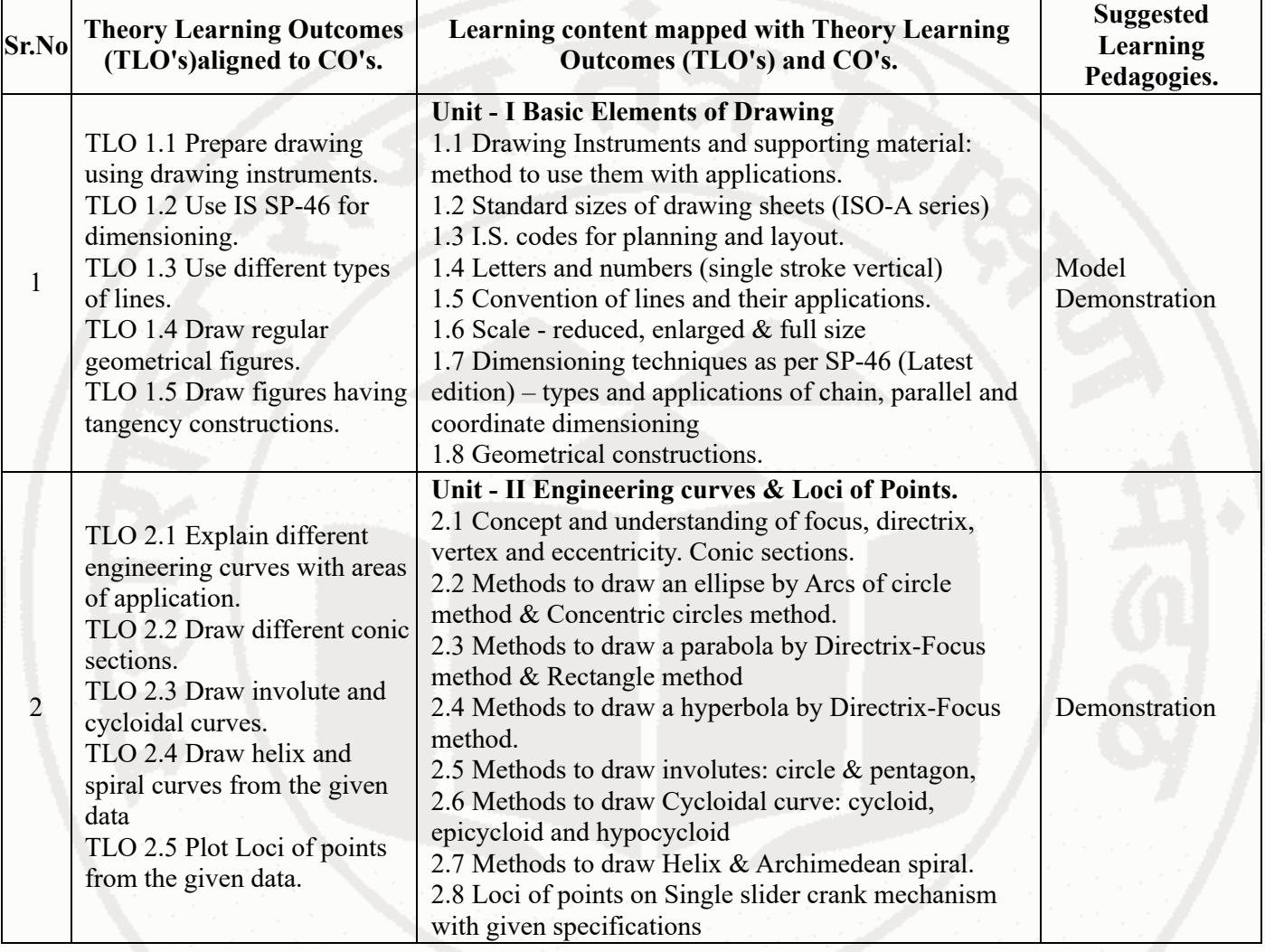

3/27/24, 7:10 PM 311008-ENGINEERING GRAPHICS

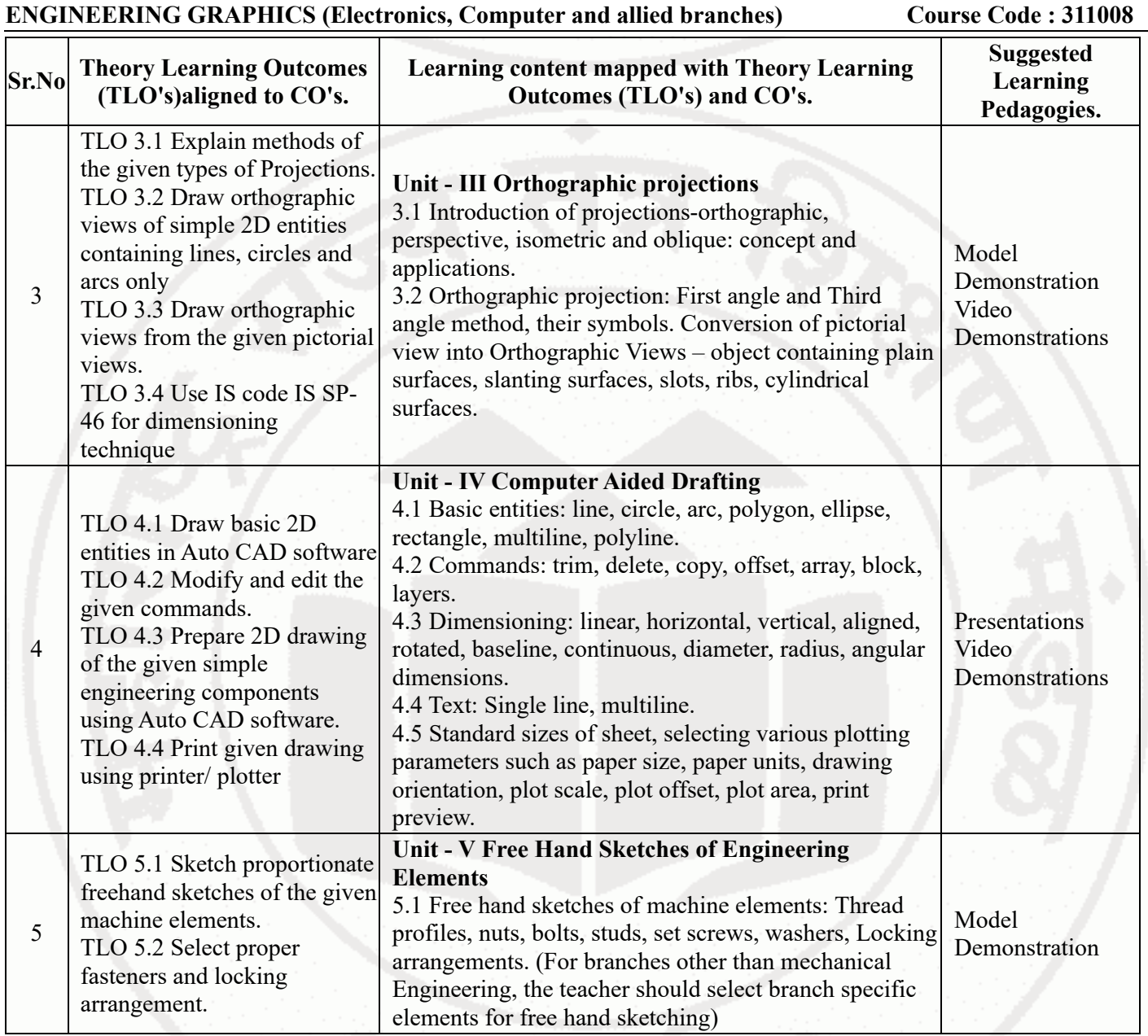

# **VI. LABORATORY LEARNING OUTCOME AND ALIGNED PRACTICAL / TUTORIAL EXPERIENCES.**

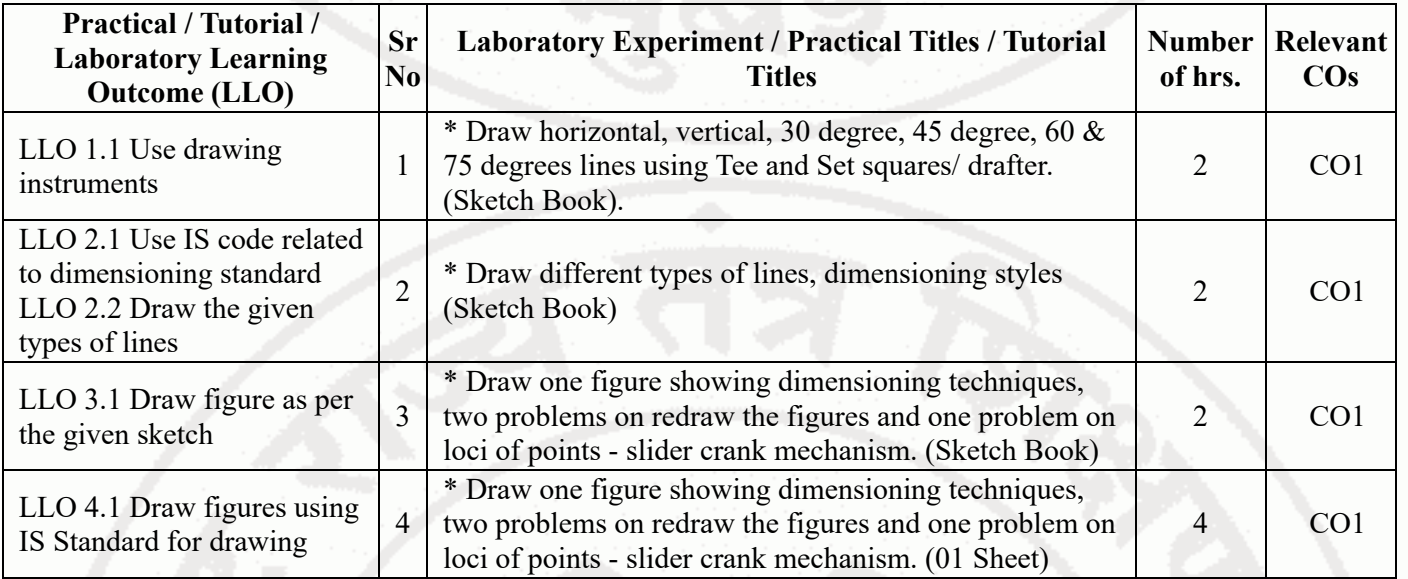

#### 3/27/24, 7:10 PM 311008-ENGINEERING GRAPHICS

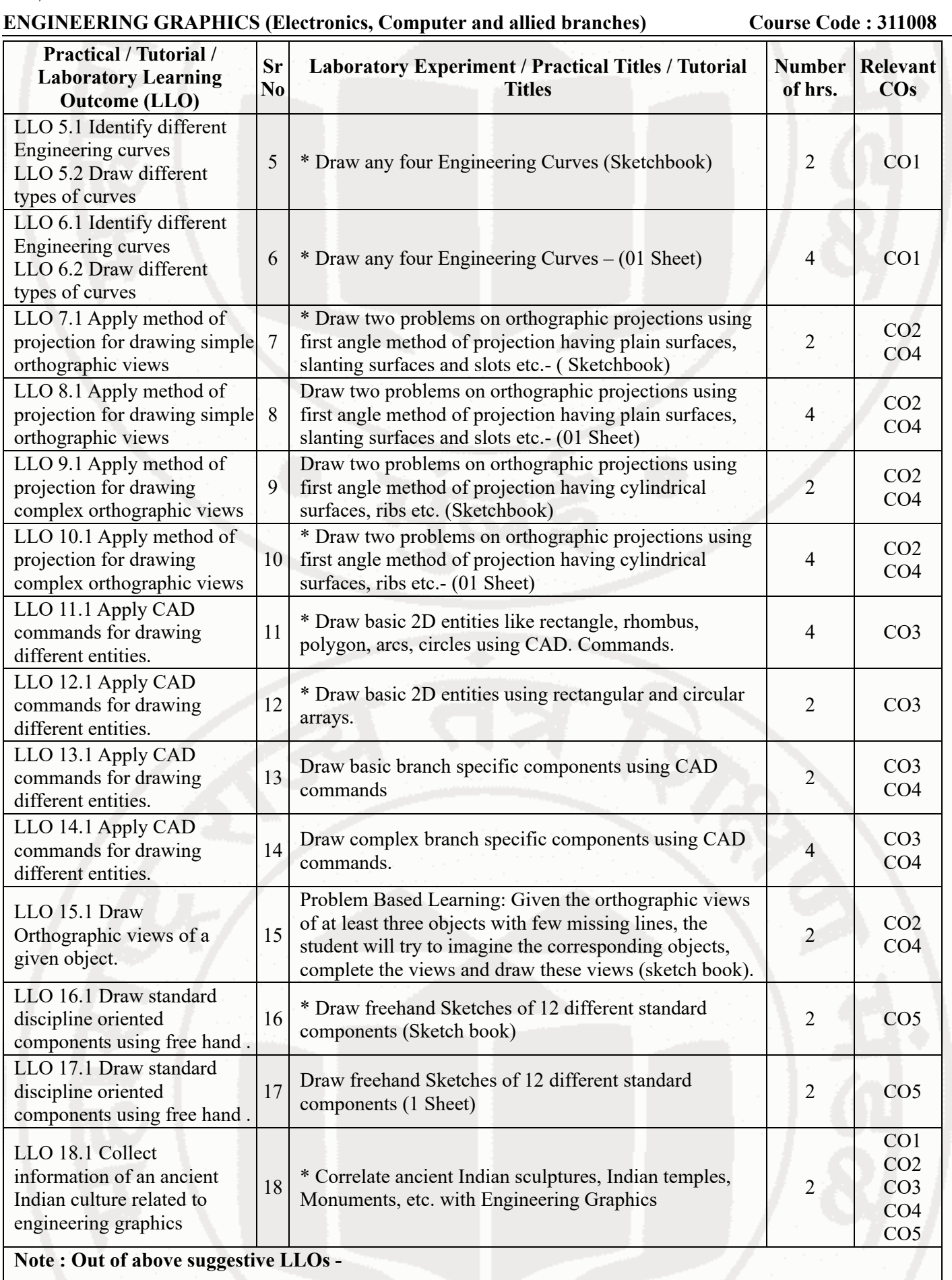

- '\*' Marked Practicals (LLOs) Are mandatory.
- Minimum 80% of above list of lab experiment are to be performed.
- Judicial mix of LLOs are to be performed to achieve desired outcomes.

### **VII. SUGGESTED MICRO PROJECT / ASSIGNMENT/ ACTIVITIES FOR SPECIFIC LEARNING / SKILLS DEVELOPMENT (SELF LEARNING)**

#### **Micro project**

List the applications of engineering curves in different fields of engineering and submit a report on it.

Prepare a list of industrial and household components in which conic curves are used and justify the utility of these curves.

#### **Note :**

- Above is just a suggestive list of microprojects and assignments; faculty must prepare their own bank of microprojects, assignments, and activities in a similar way.
- The faculty must allocate judicial mix of tasks, considering the weaknesses and / strengths of the student in acquiring the desired skills.
- If a microproject is assigned, it is expected to be completed as a group activity.
- SLA marks shall be awarded as per the continuous assessment record.
- If the course does not have associated SLA component, above suggestive listings is applicable to Tutorials and maybe considered for FA-PR evaluations.

# **VIII. LABORATORY EQUIPMENT / INSTRUMENTS / TOOLS / SOFTWARE REQUIRED**

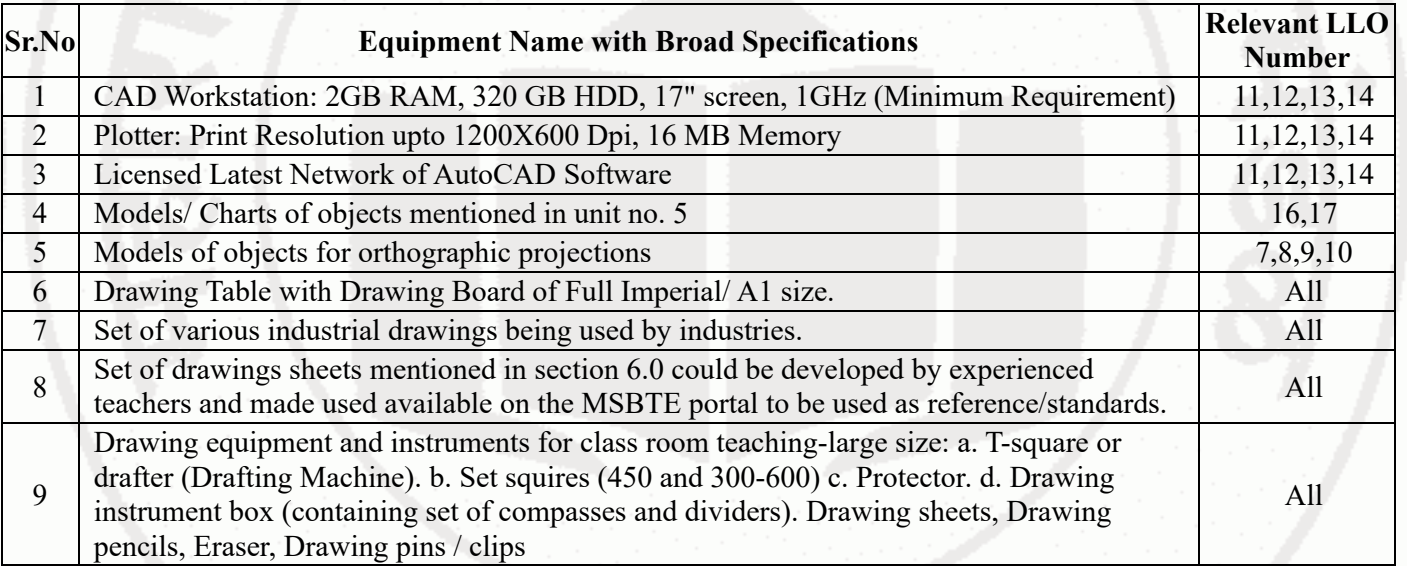

# **IX. SUGGESTED WEIGHTAGE TO LEARNING EFFORTS & ASSESSMENT PURPOSE (Specification Table)**

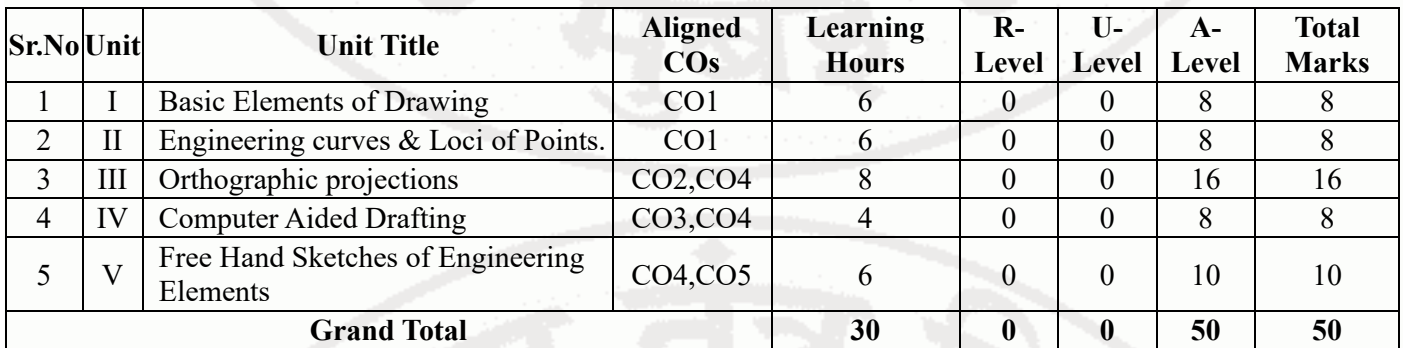

#### **X. ASSESSMENT METHODOLOGIES/TOOLS**

**Formative assessment (Assessment for Learning)**

# **ENGINEERING GRAPHICS (Electronics, Computer and allied branches) Course Code : 311008**

• Term work

### **Summative Assessment (Assessment of Learning)**

Practical  $\bullet$ 

# **XI. SUGGESTED COS - POS MATRIX FORM**

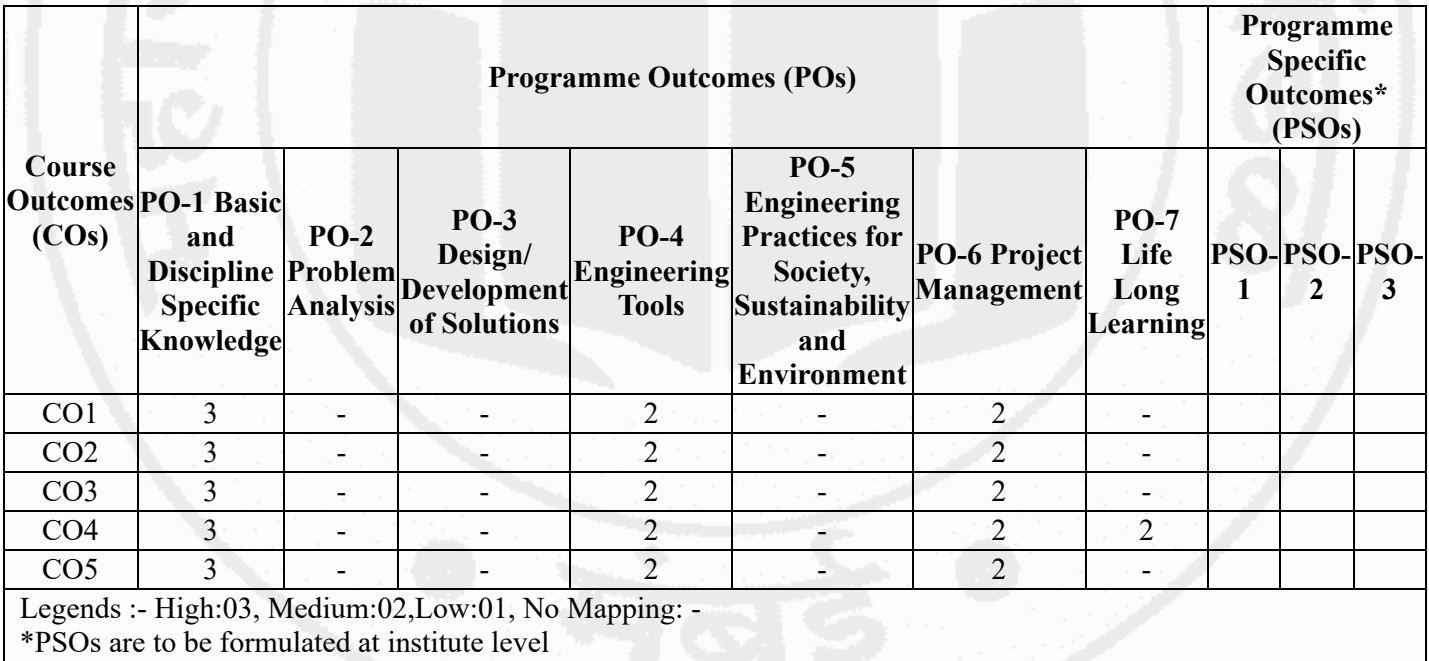

# **XII. SUGGESTED LEARNING MATERIALS / BOOKS**

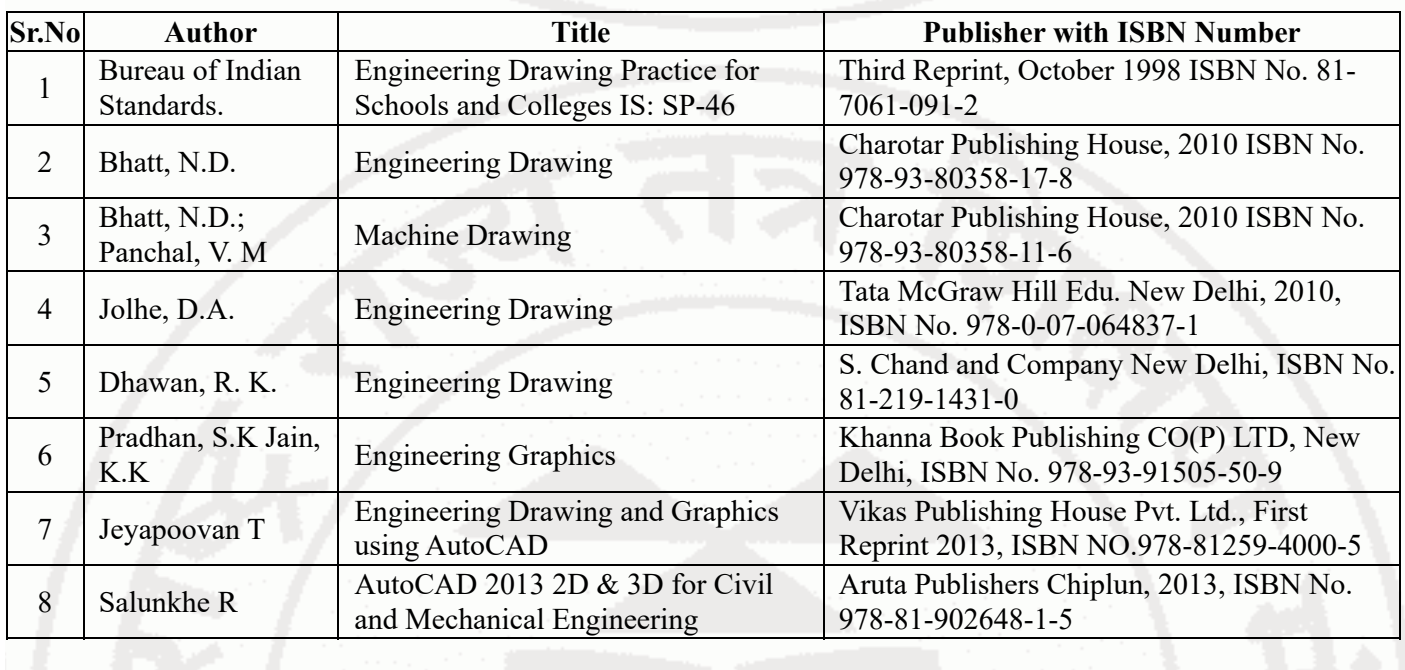

# **XIII . LEARNING WEBSITES & PORTALS**

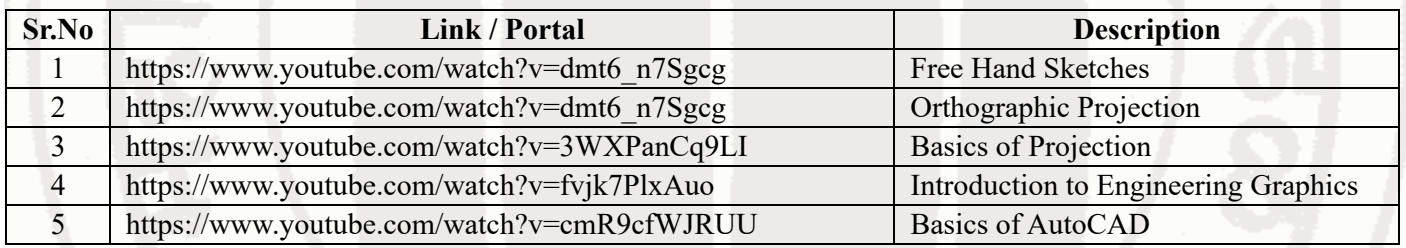

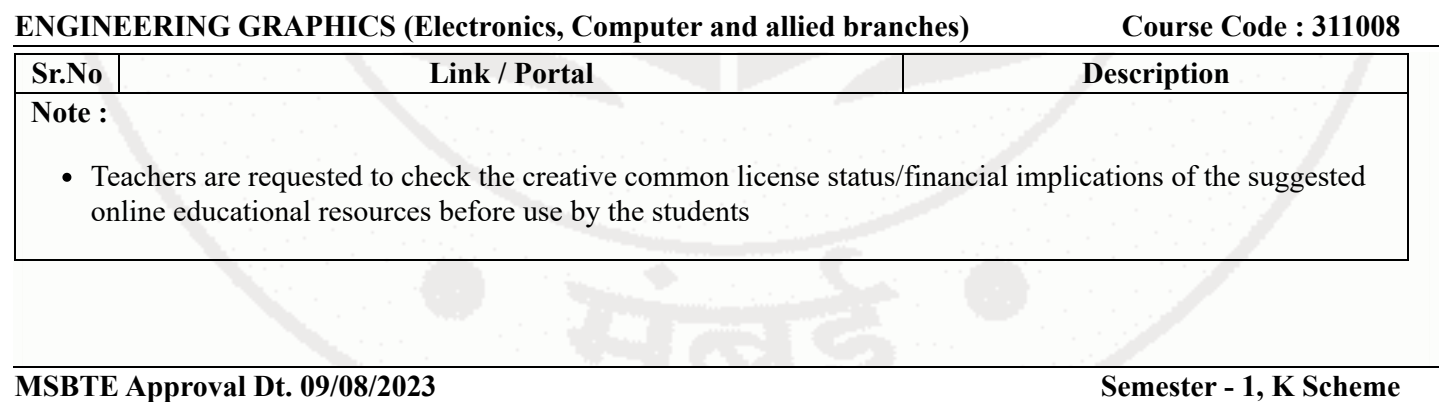

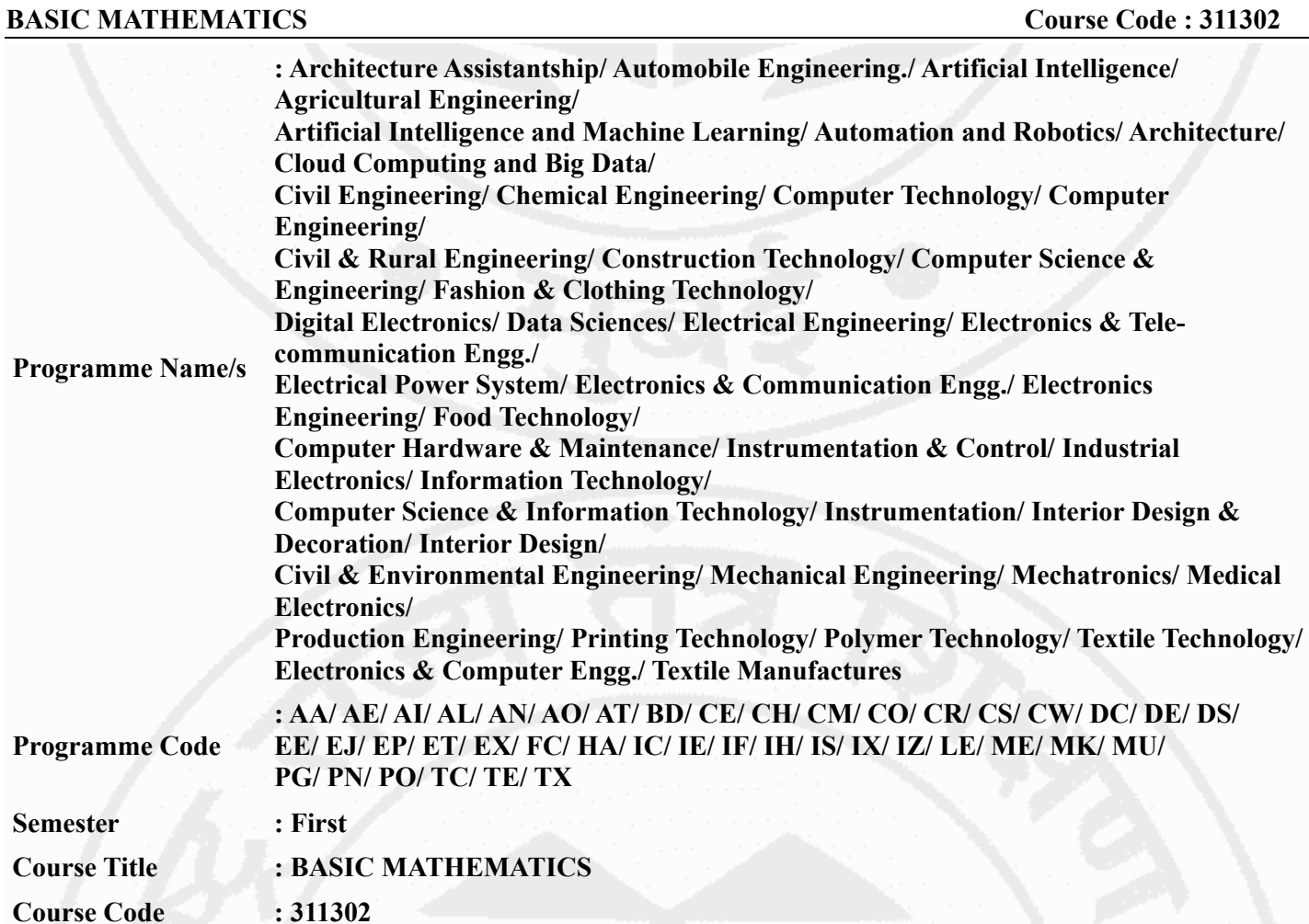

#### **I. RATIONALE**

Basic Mathematics plays a crucial role in diploma programmes as it fosters the development of critical thinking skills, enhances quantitative literacy, prepares students for higher education, promotes problem-solving abilities, cultivates logical and abstract thinking and fosters mathematical literacy. By engaging with Mathematics, students acquire logical reasoning, problem-solving techniques and analytical thinking, which are valuable for lifelong learning and professional growth. Calculus is a branch of Mathematics that calculates how matter, particles and heavenly bodies actually move. Derivatives are useful to find maxima and minima of the function, velocity and acceleration are also useful for many engineering optimization problems. Statistics can be defined as a type of mathematical analysis which involves the method of collecting and analyzing data and then summing up the data into a numerical form for a given set of factual data or real-world observations. It equips individuals with the ability to interpret numerical information, make informed decisions and navigate real-world situations. Moreover, Mathematics provides a foundation for further studies in various disciplines and prepares students to tackle complex challenges. By exploring abstract concepts and logical structures, students develop their ability to reason, make connections, and approach problems with clarity and precision. Furthermore, studying Mathematics helps students appreciate the historical and cultural significance of Mathematics and its applications in diverse fields, thereby fostering mathematical literacy and a deeper understanding of the world. Hence the course provides the insight to analyze engineering problems scientifically using logarithms, matrices, trigonometry, straight line, differential calculus and statistics. By incorporating these topics, students comprehend to approach engineering problems from a mathematical perspective, enabling them to devise efficient and effective solutions and this leads to preparing Diploma graduates well-rounded, adaptable and capable of making significant contributions to the branch-specific problems.

#### **II. INDUSTRY / EMPLOYER EXPECTED OUTCOME**

Apply the concept of Mathematics to solve industry-based technology problems.

#### **III. COURSE LEVEL LEARNING OUTCOMES (COS)**

Students will be able to achieve & demonstrate the following COs on completion of course based learning

- CO1 Apply the concepts of algebra to solve engineering (discipline) related problems.
- CO2 Utilize trigonometry to solve branch specific engineering problems.
- CO3 Solve area specific engineering problems under given conditions of straight lines.
- CO4 Apply differential calculus to solve discipline specific problems.
- CO5 Use techniques and methods of statistics to crack discipline specific problems.

# **IV. TEACHING-LEARNING & ASSESSMENT SCHEME**

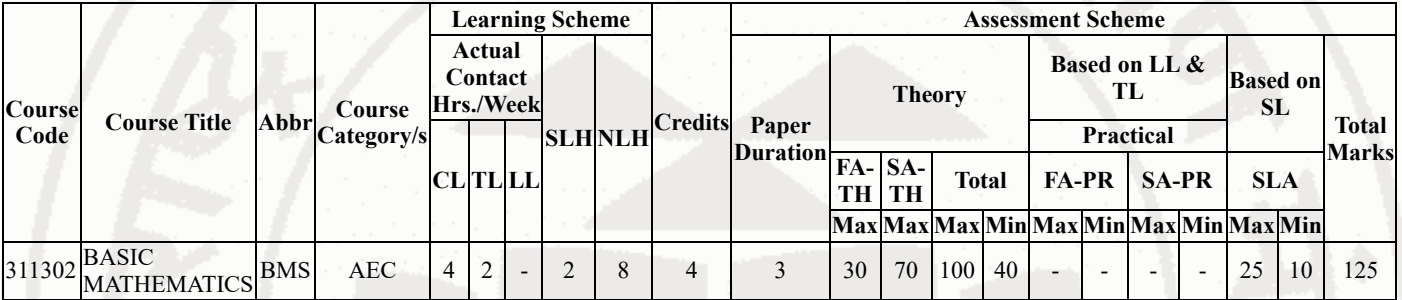

# **Total IKS Hrs for Sem. :** 6 Hrs

Abbreviations: CL- ClassRoom Learning , TL- Tutorial Learning, LL-Laboratory Learning, SLH-Self Learning Hours, NLH-Notional Learning Hours, FA - Formative Assessment, SA -Summative assessment, IKS - Indian Knowledge System, SLA - Self Learning Assessment

Legends: @ Internal Assessment, # External Assessment, \*# On Line Examination , @\$ Internal Online Examination

Note :

- 1. FA-TH represents average of two class tests of 30 marks each conducted during the semester.
- 2. If candidate is not securing minimum passing marks in FA-PR of any course then the candidate shall be declared as "Detained" in that semester.
- 3. If candidate is not securing minimum passing marks in SLA of any course then the candidate shall be declared as fail and will have to repeat and resubmit SLA work.
- 4. Notional Learning hours for the semester are (CL+LL+TL+SL)hrs.\* 15 Weeks
- 5. 1 credit is equivalent to 30 Notional hrs.
- 6. \* Self learning hours shall not be reflected in the Time Table.
- 7. \* Self learning includes micro project / assignment / other activities.

# **V. THEORY LEARNING OUTCOMES AND ALIGNED COURSE CONTENT**

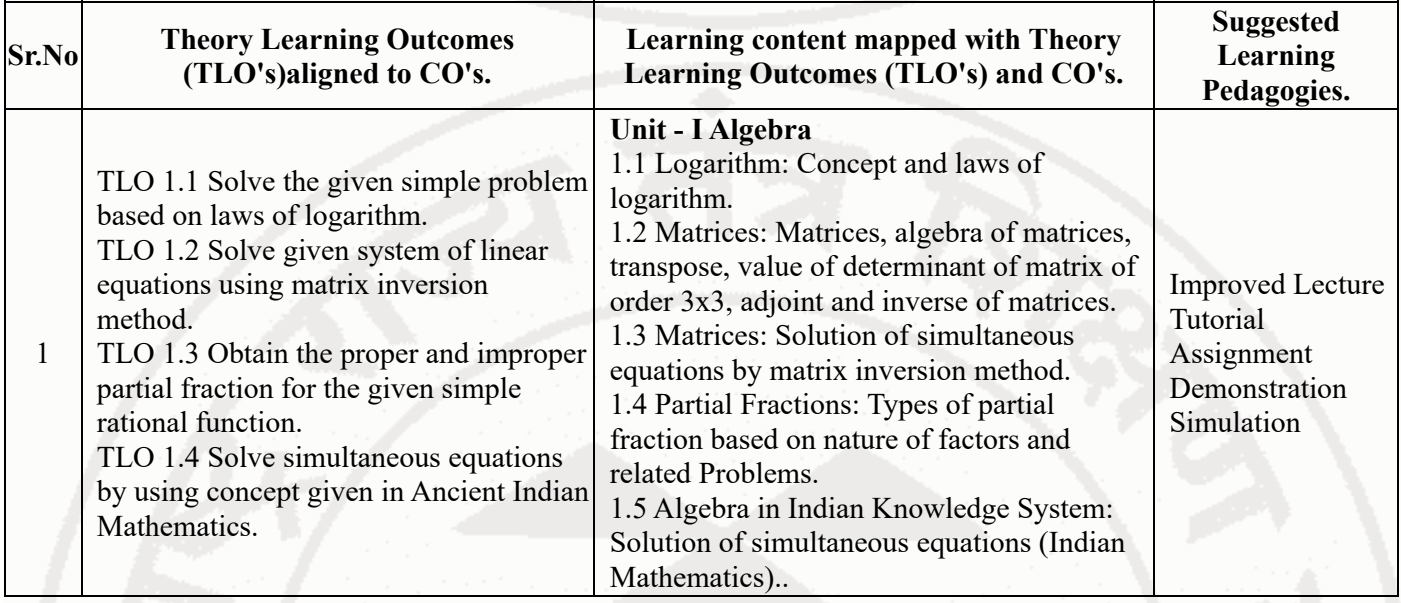

 $\overline{\phantom{a}}$ 

### **BASIC MATHEMATICS Course Code : 311302**

T

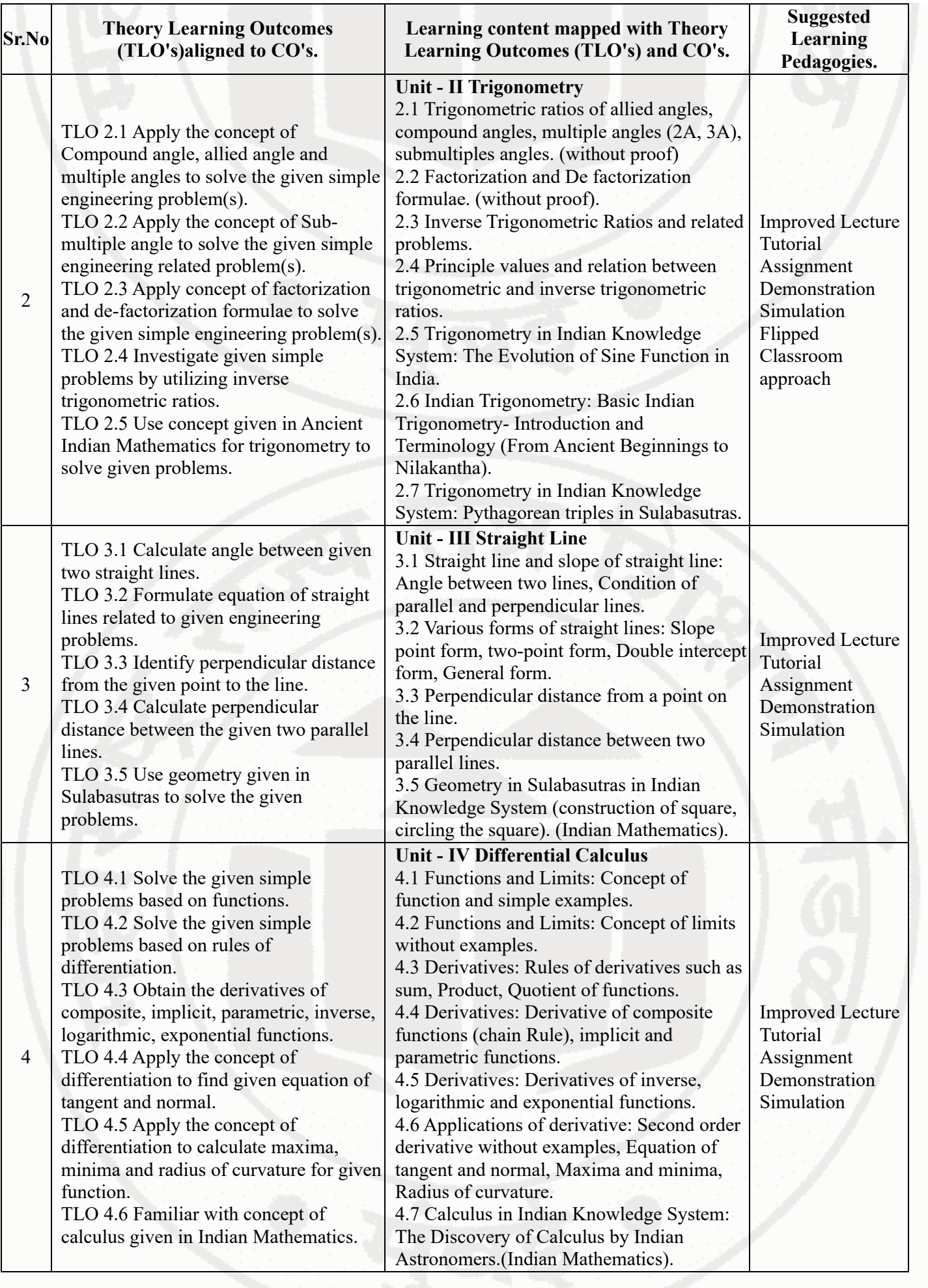

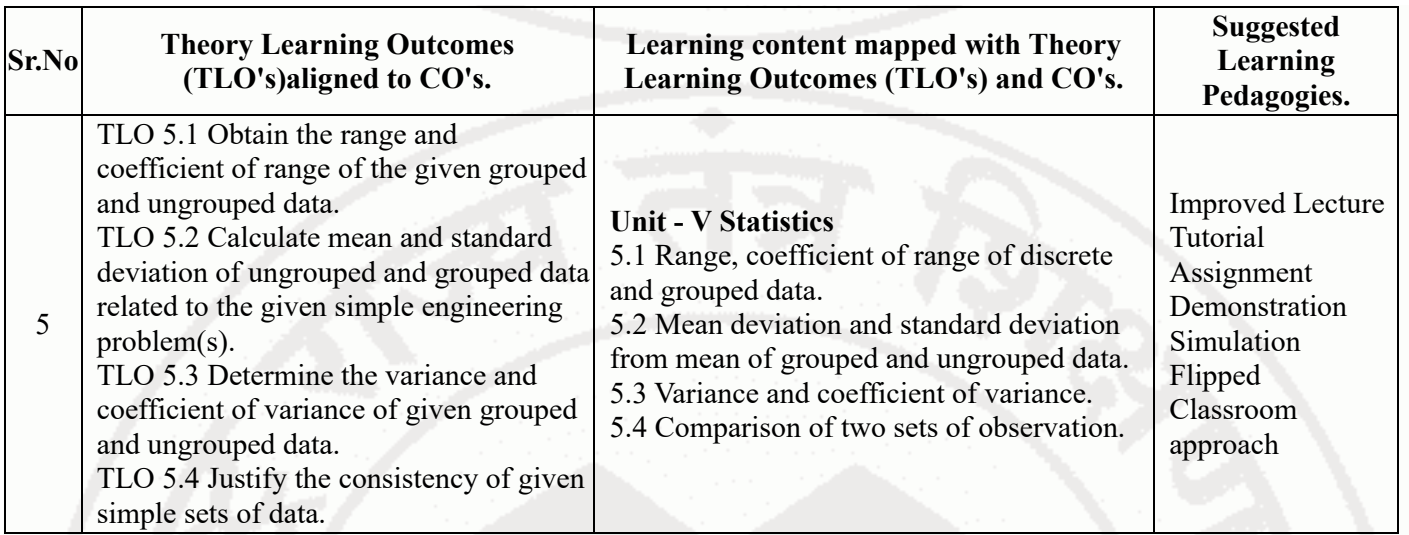

# **VI. LABORATORY LEARNING OUTCOME AND ALIGNED PRACTICAL / TUTORIAL EXPERIENCES.**

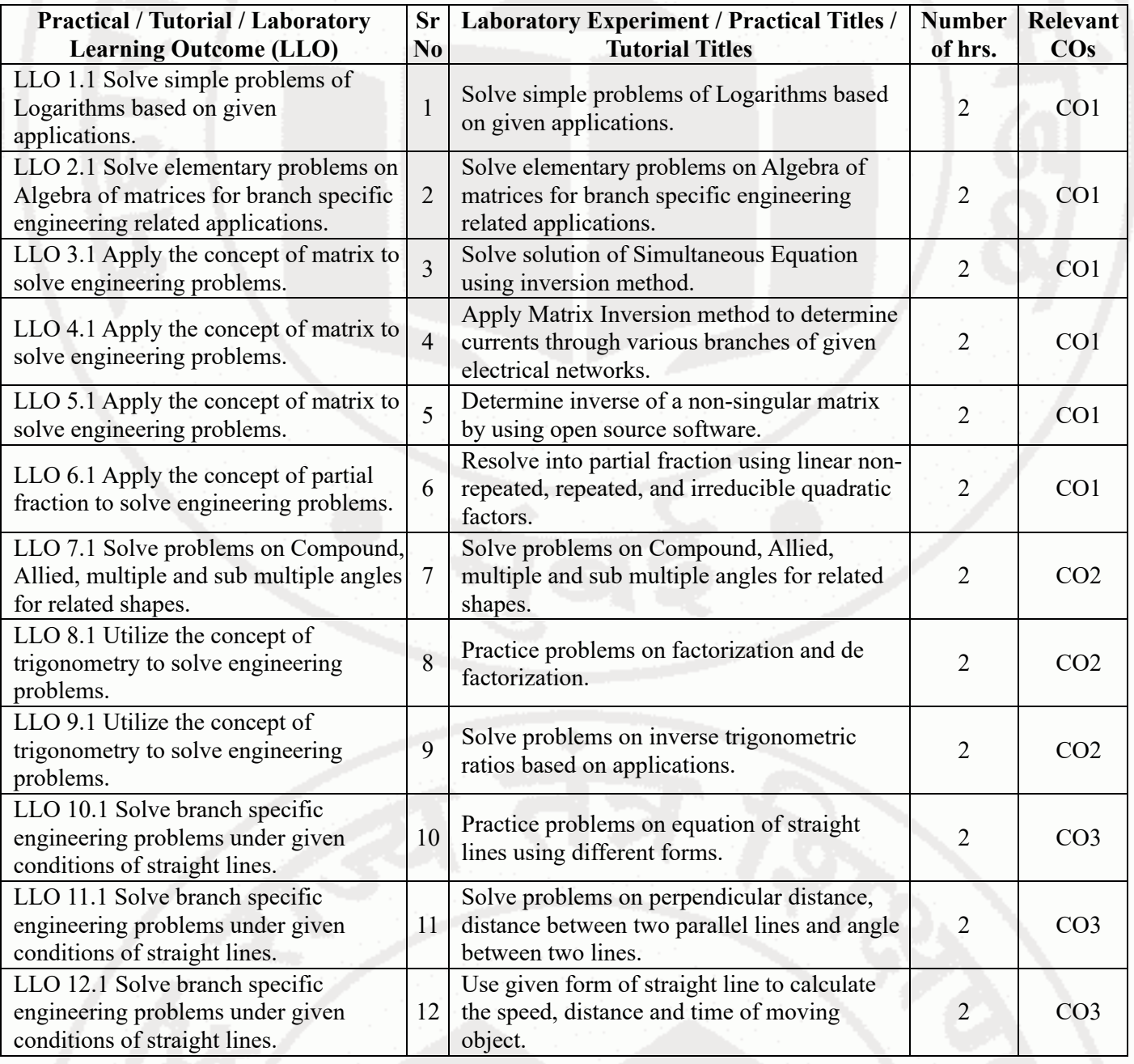

![](_page_30_Picture_407.jpeg)

**Note : Out of above suggestive LLOs -**

- '\*' Marked Practicals (LLOs) Are mandatory.
- Minimum 80% of above list of lab experiment are to be performed.
- Judicial mix of LLOs are to be performed to achieve desired outcomes.

# **VII. SUGGESTED MICRO PROJECT / ASSIGNMENT/ ACTIVITIES FOR SPECIFIC LEARNING / SKILLS DEVELOPMENT (SELF LEARNING)**

# **Micro project**

- Create a function that takes a matrix as input and returns its inverse matrix if it exists. Also Implement a program that finds the inverse of a square matrix.
- Collect the Data of Marks obtained by your class in mid sem test. Compute the variance and coefficient of variance of the data and interpret the result using the free open source software ORANGE.
- Prepare models using matrices to solve simple problems based on cryptography.

Collect Model on quality control analysis, energy efficiency assessment, environmental monitoring, and process optimization, for these models, analyze data and calculate variance and standard deviation, make a presentation including short videos.

Prepare the model using the concept of tangent and normal bending of roads in case of sliding of a vehicle, express geometrically the same through any open source software.

Prepare the model using the concept of radius of curvature to bending of railway tracks, express geometrically the  $\bullet$ same through any open source software.

A window in the form of a rectangle surmounted by a semicircular opening. The total perimeter of the window to admit maximum light through the whole opening, prepare a model using concept of Maxima and Minima for the above problem and verify the result.

Visualize trigonometric waveforms and create animations utilizing sine or cosine functions and make a  $\bullet$ presentation.

Develop a program of trigonometric function calculator that computes sine, cosine, and tangent values.

Collect applications of the radius of curvature on lens design and optics, mirror and reflective surface properties, road and highway design, structural behavior, roller coaster track design, and composite material manufacturing and make a video of 5-minutes duration.

- Prepare models using trigonometry based on at least 10 engineering problems.
- Apply trigonometric principles to calculate angles, distances, forces, and dimensions relevant to the chosen area and make a poster presentation.
- Prepare charts using determinant to find area of regular shapes.
- Design a puzzle based on matrices. Create a grid of numbers and operations.
- Develop a math game based on operations of matrices.

Use matrices as a tool for music composition. Assign different musical elements (e.g., notes, chords, rhythms) to matrix elements, and experiment with combining and transforming the matrices to create unique musical

compositions. You can use musical notation open software or even traditional instruments to bring your compositions to life.

Attempt any 10-12 Micro Projects, out of the given list.

### **Assignment**

Collect examples based on real world applications of logarithm and prepare a pdf file.

- Solve the simultaneous system of equation in two variables by Matrix Inversion Method. Write down a
- Mathematical programming using any open source software to verify the result.
- Collect an examples on coding theory using applications of matrices and prepare a pdf file.
- Represent the Graph of Trigonometric function, Logarithmic function on Geogebra and interpret the nature of graph and Make a pdf file.
- Measure height of trees in surrounding locations using trigonometry and prepare presentation.

Find the derivative of  $y = x^s$  and visualize the graph of the function and its derivative using any open source software geometrically.

- Find height of room or distance between two pillars by using concept of straight line.  $\bullet$
- Collect at least 10 examples based on real world applications of standard deviation/variance.
- Collect at least 10 examples based on real world uses of applications of derivative.
- Attempt any 5-7 Assignment, out of the given list.

#### **Note :**

- Above is just a suggestive list of microprojects and assignments; faculty must prepare their own bank of microprojects, assignments, and activities in a similar way.
- The faculty must allocate judicial mix of tasks, considering the weaknesses and / strengths of the student in acquiring the desired skills.
- If a microproject is assigned, it is expected to be completed as a group activity.
- SLA marks shall be awarded as per the continuous assessment record.
- If the course does not have associated SLA component, above suggestive listings is applicable to Tutorials and maybe considered for FA-PR evaluations.

# **VIII. LABORATORY EQUIPMENT / INSTRUMENTS / TOOLS / SOFTWARE REQUIRED**

![](_page_31_Picture_237.jpeg)

![](_page_32_Picture_468.jpeg)

# **IX. SUGGESTED WEIGHTAGE TO LEARNING EFFORTS & ASSESSMENT PURPOSE (Specification Table)**

![](_page_32_Picture_469.jpeg)

# **X. ASSESSMENT METHODOLOGIES/TOOLS**

#### **Formative assessment (Assessment for Learning)**

- Tests
- Rubrics for COs Assignment
- Midterm Exam
- Self-learning
- Term Work
- Seminar/Presentation

# **Summative Assessment (Assessment of Learning)**

- End Term Exam
- Micro-project
- Tutorial Performance

# **XI. SUGGESTED COS - POS MATRIX FORM**

![](_page_32_Picture_470.jpeg)

# **XII. SUGGESTED LEARNING MATERIALS / BOOKS**

![](_page_33_Picture_374.jpeg)

# **XIII . LEARNING WEBSITES & PORTALS**

![](_page_33_Picture_375.jpeg)

![](_page_34_Picture_49.jpeg)

# **MSBTE Approval Dt. 09/08/2023**

**Semester - 1, K Scheme**

![](_page_35_Picture_217.jpeg)

#### **I. RATIONALE**

The most commonly used medium to express oneself is language. English being a global language is used in all spheres of human life i.e. personal, professional and social. English Language proficiency focuses on strong reading, writing, speaking and listening skills. It will include grammar, vocabulary, comprehension and describing skills to enhance overall language proficiency. English for professional purposes aim to equip the students with necessary language skills required for Public Speaking, presentation and negotiation. English for academic purposes will include academic writing skills and critical thinking considering the need of students to communicate in engineering domain.

### **II. INDUSTRY / EMPLOYER EXPECTED OUTCOME**

The aim of this course is to help the student to achieve the following industry identified outcome through various learning experiences: "Communicate in written and oral form of English effectively at workplace".

#### **III. COURSE LEVEL LEARNING OUTCOMES (COS)**

Students will be able to achieve & demonstrate the following COs on completion of course based learning

- CO1 Construct grammatically correct sentences in English.
- CO2 Compose paragraphs and dialogues on given situations
- CO3 Comprehend passages correctly.
- CO4 Use contextual words in English appropriately
- CO5 Deliver effective presentations in English using appropriate body language

# **IV. TEACHING-LEARNING & ASSESSMENT SCHEME**

![](_page_36_Picture_432.jpeg)

### **Total IKS Hrs for Sem. :** 0 Hrs

Abbreviations: CL- ClassRoom Learning , TL- Tutorial Learning, LL-Laboratory Learning, SLH-Self Learning Hours, NLH-Notional Learning Hours, FA - Formative Assessment, SA -Summative assessment, IKS - Indian Knowledge System, SLA - Self Learning Assessment

Legends: @ Internal Assessment, # External Assessment, \*# On Line Examination , @\$ Internal Online Examination Note :

- 1. FA-TH represents average of two class tests of 30 marks each conducted during the semester.
- 2. If candidate is not securing minimum passing marks in FA-PR of any course then the candidate shall be declared as "Detained" in that semester.
- 3. If candidate is not securing minimum passing marks in SLA of any course then the candidate shall be declared as fail and will have to repeat and resubmit SLA work.
- 4. Notional Learning hours for the semester are (CL+LL+TL+SL)hrs.\* 15 Weeks
- 5. 1 credit is equivalent to 30 Notional hrs.
- 6. \* Self learning hours shall not be reflected in the Time Table.
- 7. \* Self learning includes micro project / assignment / other activities.

# **V. THEORY LEARNING OUTCOMES AND ALIGNED COURSE CONTENT**

![](_page_36_Picture_433.jpeg)

![](_page_37_Picture_443.jpeg)

# **VI. LABORATORY LEARNING OUTCOME AND ALIGNED PRACTICAL / TUTORIAL EXPERIENCES.**

![](_page_37_Picture_444.jpeg)

#### 3/27/24, 7:10 PM 311303-COMMUNICATION SKILLS (ENGLISH)

![](_page_38_Picture_342.jpeg)

- '\*' Marked Practicals (LLOs) Are mandatory.
- Minimum 80% of above list of lab experiment are to be performed.
- Judicial mix of LLOs are to be performed to achieve desired outcomes.

# **VII. SUGGESTED MICRO PROJECT / ASSIGNMENT/ ACTIVITIES FOR SPECIFIC LEARNING / SKILLS DEVELOPMENT (SELF LEARNING)**

#### **Micro project**

- Report different types of episodes/anecdotes
- Seminar preparation and presentations
- Make a Podcast episode based on Indian Freedom Fighters
- Summarize the editorial columns of English newspapers
- Summarize the content of an Eminent person's biography / autobiography
- Write a review on the following: Short stories ,Novels ,Films.
- Prepare a booklet on the contribution of eminent Indian scientists
- Prepare a podcast referring ancient literature.

- Prepare blogs, podcast, vlogs
- Prepare a questionnaire & conduct the interview of Industry Personnel, social worker, entrepreneur
- Prepare and participate in debates and extempore speeches

#### **Note :**

- Above is just a suggestive list of microprojects and assignments; faculty must prepare their own bank of microprojects, assignments, and activities in a similar way.
- The faculty must allocate judicial mix of tasks, considering the weaknesses and / strengths of the student in acquiring the desired skills.
- If a microproject is assigned, it is expected to be completed as a group activity.
- SLA marks shall be awarded as per the continuous assessment record.
- If the course does not have associated SLA component, above suggestive listings is applicable to Tutorials and maybe considered for FA-PR evaluations.

#### **VIII. LABORATORY EQUIPMENT / INSTRUMENTS / TOOLS / SOFTWARE REQUIRED**

![](_page_39_Picture_316.jpeg)

### **IX. SUGGESTED WEIGHTAGE TO LEARNING EFFORTS & ASSESSMENT PURPOSE (Specification Table)**

![](_page_39_Picture_317.jpeg)

### **X. ASSESSMENT METHODOLOGIES/TOOLS**

**Formative assessment (Assessment for Learning)**

-

-

**Summative Assessment (Assessment of Learning)**

# **XI. SUGGESTED COS - POS MATRIX FORM**

![](_page_40_Picture_351.jpeg)

#### **XII. SUGGESTED LEARNING MATERIALS / BOOKS**

![](_page_40_Picture_352.jpeg)

# **XIII . LEARNING WEBSITES & PORTALS**

![](_page_40_Picture_353.jpeg)

**Note :**

Teachers are requested to check the creative common license status/financial implications of the suggested online educational resources before use by the students

# **MSBTE Approval Dt. 09/08/2023**

**Semester - 1, K Scheme**

![](_page_41_Picture_200.jpeg)

#### **I. RATIONALE**

Diploma engineers have to deal with various materials and machines. This course is designed with fundamental information to help the diploma engineering students to apply the basic concepts and principles of physics and chemistry to solve broad- based engineering problems. The basic concepts and principles of sciences related to heat, electricity, magnetism, optics, semiconductors, engineering materials will help in understanding the technology courses where emphasis is on the applications of these in various technology domain applications

### **II. INDUSTRY / EMPLOYER EXPECTED OUTCOME**

This course is to be taught and implemented with the aim to develop in the student, the course outcomes (COs) leading to the attainment of following industry identified outcome expected from this course: Apply principles of physics and chemistry to solve broad based relevant engineering problems.

#### **III. COURSE LEVEL LEARNING OUTCOMES (COS)**

Students will be able to achieve & demonstrate the following COs on completion of course based learning

- CO1 Use basic instruments to measure the physical quantities in various engineering situations.
- CO2 Apply the basic principles of electromagnetics to solve given engineering problems.
- CO3 Apply basic principles of thermometry and fibre optics to solve engineering problems.
- CO4 Predict the structure, properties and behaviour of molecules and compounds based on the types of chemical bond.
- CO5 Apply the concepts of electrochemistry and corrosion preventive measures in industry.
- CO6 Use the appropriate engineering material and catalyst appropriately.

#### **IV. TEACHING-LEARNING & ASSESSMENT SCHEME**

https://services.msbte.ac.in/scheme\_digi/pdfdownload/download/ 1/12 **MSBTE Approval Dt. 09/08/2023**

#### **BASIC SCIENCE COULD COUPSE CODE : 311305**

![](_page_42_Picture_298.jpeg)

#### **Total IKS Hrs for Sem. :** 4 Hrs

Abbreviations: CL- ClassRoom Learning , TL- Tutorial Learning, LL-Laboratory Learning, SLH-Self Learning Hours, NLH-Notional Learning Hours, FA - Formative Assessment, SA -Summative assessment, IKS - Indian Knowledge System, SLA - Self Learning Assessment

Legends: @ Internal Assessment, # External Assessment, \*# On Line Examination , @\$ Internal Online Examination

Note:

- 1. FA-TH represents average of two class tests of 30 marks each conducted during the semester.
- 2. If candidate is not securing minimum passing marks in FA-PR of any course then the candidate shall be declared as "Detained" in that semester.
- 3. If candidate is not securing minimum passing marks in SLA of any course then the candidate shall be declared as fail and will have to repeat and resubmit SLA work.
- 4. Notional Learning hours for the semester are (CL+LL+TL+SL)hrs.\* 15 Weeks
- 5. 1 credit is equivalent to 30 Notional hrs.
- 6. \* Self learning hours shall not be reflected in the Time Table.
- 7. \* Self learning includes micro project / assignment / other activities.

**♦ Candidate remaining absent in practical examination of any one part of Basic Science course i.e. Physics,Chemistry will be declare as Absent in Mark List and has to appear for examination. The marks of the part for which candidate was present will not be processed or carried forward.**

# **V. THEORY LEARNING OUTCOMES AND ALIGNED COURSE CONTENT**

![](_page_42_Picture_299.jpeg)

1

![](_page_43_Picture_343.jpeg)

![](_page_43_Picture_344.jpeg)

![](_page_44_Picture_279.jpeg)

![](_page_45_Picture_233.jpeg)

![](_page_46_Picture_408.jpeg)

# **VI. LABORATORY LEARNING OUTCOME AND ALIGNED PRACTICAL / TUTORIAL EXPERIENCES.**

![](_page_46_Picture_409.jpeg)

#### 3/27/24, 7:10 PM 311305-BASIC SCIENCE

![](_page_47_Picture_400.jpeg)

![](_page_48_Picture_416.jpeg)

**Note : Out of above suggestive LLOs -**

- '\*' Marked Practicals (LLOs) Are mandatory.
- Minimum 80% of above list of lab experiment are to be performed.
- Judicial mix of LLOs are to be performed to achieve desired outcomes.

# **VII. SUGGESTED MICRO PROJECT / ASSIGNMENT/ ACTIVITIES FOR SPECIFIC LEARNING / SKILLS DEVELOPMENT (SELF LEARNING)**

#### **Micro project**

- Series and parallel resistances: Prepare models for combination of series and parallel resistances.
- Magnetic flux: Prepare models to demonstrate magnetic lines of lines of forces of different types of magnet.
- Vernier Calipers: Prepare prototype vernier caliper of desired least.count using card sheet.
- Conductivity: Collect different materials such as metal, plastics, glass etc. and prepare models.
- Gas laws: Prepare models to demonstrate Boyle's laws, Charle's Law and Gay Lussac's law using household objects.
- Carbon resistors: Determine the resistance and tolerance of carbon resistors using color codes and measure values.
- Thermal conductivity: Take different metallic plates of various metals and calculate rate of flow of heat.

Temperature sensor : Use Temperature sensor IC LM 35 to measure temperature of given body in various temperature scales

- Mobile applications : Use mobile applications for measurements of different physical quantities.
- Optical Fiber and TIR: Prepare model to demonstrate total internal reflection and the propagation of light.
- Convert given galvanometer into ammeter of desired range.
- Convert given galvanometer into voltmeter of desired range.
- LDR: Use Light dependent resistor for measuring the intensity of light.
- Types of bonds: Prepare chart and models displaying different types of bonds with examples.
- Prepare a chart for showing different types of bonds or molecules.
- Crystal Structure: Prepare Models of SC,FCC,HCP,BCC.
- Ionization: Prepare chart displaying ionization phenomenon.
- Corrosion-Prepare Chart displaying images of observed corrosion processes in the surrounding.
- Adhesives: Prepare chart or model to demonstrate the applications of various adhesives.
- Polymer: Collect the samples of different polymers and list their uses.
- Collect information based on market survey of different Polymer and compare the following points. i) Structure ii) Properties.
- Collect information by library survey regarding engineering material used in various industries.

#### **Assignment**

- Convert the units of a given physical quantity from one system of units to another.
- Measure room temperature of hot baths / bodies by using mercury thermometer and convert it into different scales.
- Prepare a chart to summarize units and measurements
- Enlist information like band gap, material used, dimension etc about different semiconductor devices.
- Give details about the explanation of concept like electrostatics, magnetic domain, current electricity.
- Demonstrate the variation of angle of refraction with respect to refractive index using online tools.
- Use a digital vernier caliper and micrometer screw gauge for measurements.(lab- based).
- Applications of optical fibers in civil, mechanical , electrical engineering etc.
- Applications of semiconductors in civil, mechanical , electrical engineering etc.
- Explain covalent bond, ionic bond, coordinate bond, hydrogen bond, intermolecular forces
- Draw Crystal structures of SC,BCC, FCC,HCP.
- Distinguish between paints and varnishes.
- Solve numerical based on Faraday's first and second law of electrolysis.
- Enlist various Adhesives with properties and applications.
- Compare between Thermoplastics and Thermosetting.
- State properties and applications thermocol and glass wool.
- Differentiate the given types of structural polymers and list out their applications.
- Demonstrate Mechanism of wet corrosion by waterline corrosion.
- Prepare chart showing mechanism of electrolysis of CuSO4 solution by using Cu and Pt electrodes.
- Write properties and applications of solid, semisolid and liquid lubricant.

#### **Note :**

- Above is just a suggestive list of microprojects and assignments; faculty must prepare their own bank of microprojects, assignments, and activities in a similar way.
- The faculty must allocate judicial mix of tasks, considering the weaknesses and / strengths of the student in acquiring the desired skills.
- If a microproject is assigned, it is expected to be completed as a group activity.
- SLA marks shall be awarded as per the continuous assessment record.
- If the course does not have associated SLA component, above suggestive listings is applicable to Tutorials and maybe considered for FA-PR evaluations.

# **VIII. LABORATORY EQUIPMENT / INSTRUMENTS / TOOLS / SOFTWARE REQUIRED**

![](_page_49_Picture_254.jpeg)

#### **BASIC SCIENCE COURSE CODE : 311305**

![](_page_50_Picture_351.jpeg)

# **IX. SUGGESTED WEIGHTAGE TO LEARNING EFFORTS & ASSESSMENT PURPOSE (Specification Table)**

![](_page_50_Picture_352.jpeg)

# **X. ASSESSMENT METHODOLOGIES/TOOLS**

#### **Formative assessment (Assessment for Learning)**

- Two unit tests of 30 marks (Physics 15 marks,Chemistry-15 marks) and average of two unit tests.
- For laboratory learning 50 marks (Physics 25 marks,Chemistry-25 marks).  $\bullet$

#### **Summative Assessment (Assessment of Learning)**

- End semester assessment of 50 marks for laboratory learning (Physics 25 marks,Chemistry-25 marks).
- End semester assessment of 70 marks through online MCQ examination.

# **XI. SUGGESTED COS - POS MATRIX FORM**

**BASIC SCIENCE Course Code : 311305** 

![](_page_51_Picture_479.jpeg)

# **XII. SUGGESTED LEARNING MATERIALS / BOOKS**

![](_page_51_Picture_480.jpeg)

#### **BASIC SCIENCE Course Code : 311305**

![](_page_52_Picture_226.jpeg)

# **XIII . LEARNING WEBSITES & PORTALS**

![](_page_52_Picture_227.jpeg)

Teachers are requested to check the creative common license status/financial implications of the suggested online educational resources before use by the students

**MSBTE Approval Dt. 09/08/2023**

**Semester - 1, K Scheme**